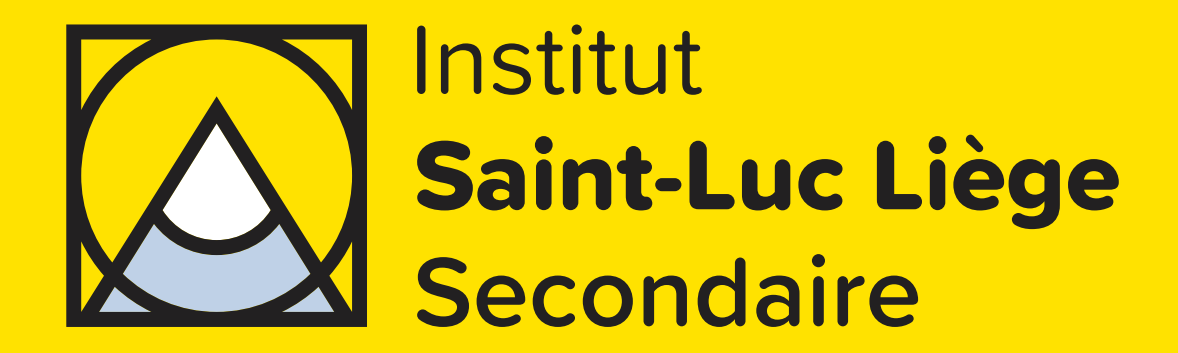

**CHARTE GRAPHIQUE V.1.05 SRGB | Juillet 2023** 

# **SOMMAIRE**

- **03 Historique**
- **04 Nouvelle identité**

# **05 Colorimétrie**

- **06 Logotype**
- **07 TT arts**
- **09 TT audiovisuel**
- **10 GT éducation artistique**
- **11 TQ techniques artistiques**
- **12 TQ arts plastiques**
- **13 TQ photographie**
- **14 TQ infographie**
- **15 Variantes**
- **19 Règles d'utilisation**
- **22 Typographie**
- **23 Élément décoratif**
- **24 Exemples d'usage**
- **41 Contact**

### **HISTORIQUE**

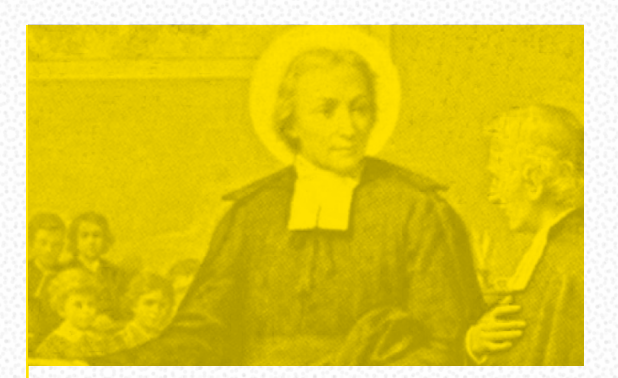

**Les fondateurs des écoles Saint-Luc sont des membres de la Congrégation des Frères des Écoles Chrétiennes, fondée à Reims vers 1680 par Jean-Baptiste de la Salle.**

**Cet homme dévot né dans un milieu extrêmement privilégié était programmé pour une carrière ecclésiastique ambitieuse. Il a voué son existence à la mise en place d'une école gratuite dont l'originalité était de dispenser des cours en français et non en latin.**

L'école Saint-Luc de Liège s'implante rue Sainte-Marie dès 1899, sur une parcelle de terrain grâce à un don.

La construction progressive permet aux professeurs et étudiants de s'y installer dans de meilleures conditions en 1908.

À cette époque, l'enseignement professionnel et artistique des Instituts Saint-Luc concerne tous les métiers et toutes les industries tributaires des formes d'art : ce sont les arts et métiers.

L'école Saint-Luc va continuer de croître, tant dans l'espace que dans l'éventail des formations.

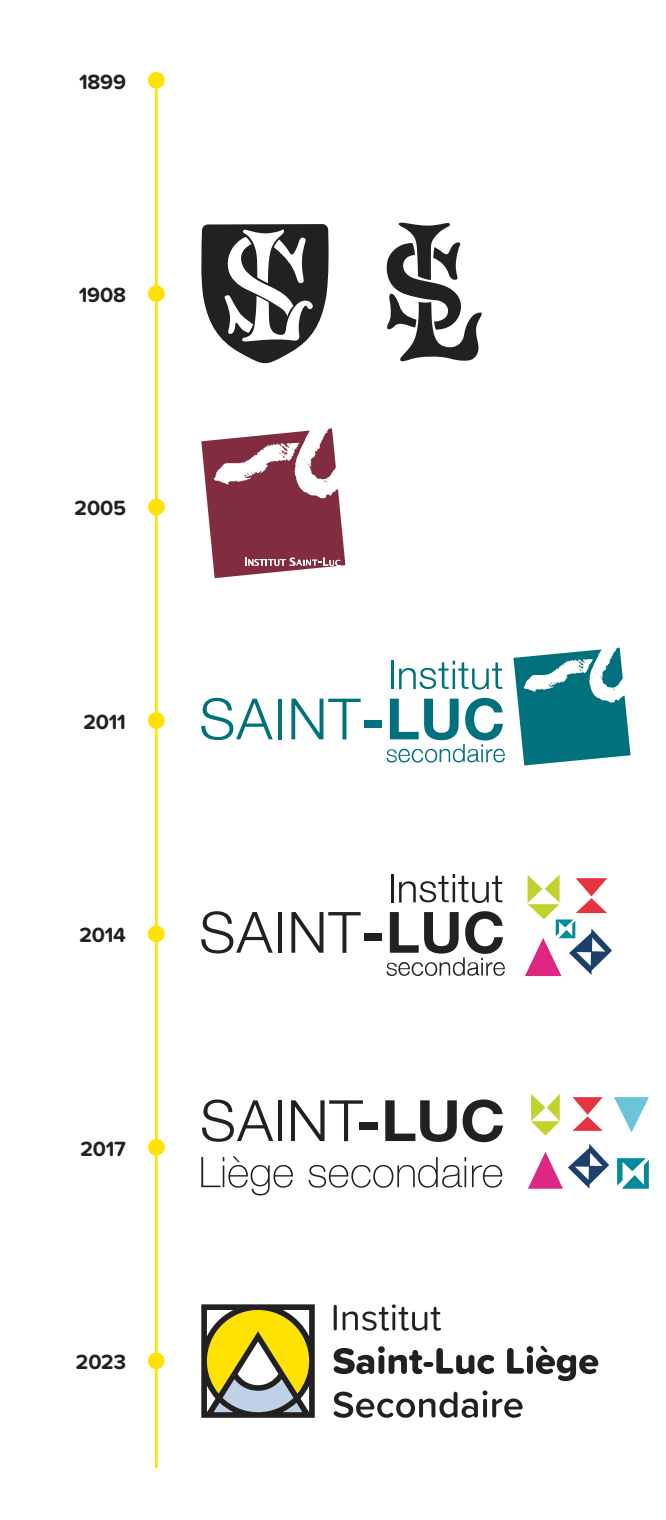

# **NOUVELLE IDENTITÉ**

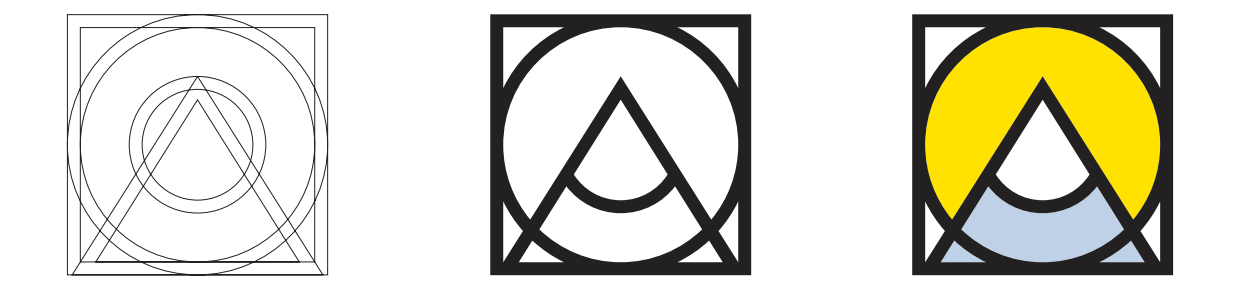

**Cette identité visuelle reflète l'engagement et la créativité nécessaires pour faire face aux défis éducatifs de demain. Il incarne la motivation collective à construire un avenir meilleur pour tous.**

Le nouveau logo de notre institution se caractérise par son caractère polysémique et sa vocation abstraite. Composé de formes géométriques simples, il offre de multiples interprétations possibles, laissant libre cours à l'imagination de chacun. Au-delà de sa signification littérale, il incarne des valeurs positives telles que la créativité, la simplicité et le minimalisme.

Ce logo est en adéquation avec l'identité de notre école d'art, qui prône l'expression artistique sous toutes ses formes. Il est une invitation à la réflexion et à la recherche de sens, permettant à chacun de trouver sa propre signification dans ces formes géométriques simples.

Les interprétations présentées ci-contre ne sont donc pas exhaustives.

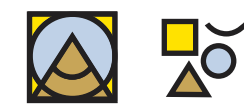

**L'idéogramme** Le logo est composé d'un triangle, d'un cercle, d'un carré et d'un trait. Cela symbolise la structure d'une image dans son expression la plus simple et primitive.

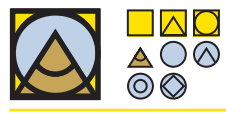

**L'offre d'enseignement** À la manière des tangrams du précédent logo, les sections et options de l'école sont figurées par des formes géométriques plus ou moins complexes.

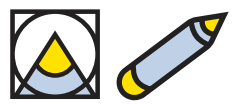

**L'outil du créatif** Qu'il s'agisse d'un crayon, d'un feutre ou d'un stylet graphique, les fournitures de dessin sont le matériel de base de tout créatif. La mine ou l'embout jaune le représente.

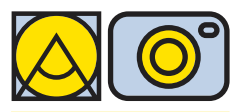

**L'appareil de captation** Le cercle central ainsi que le carré extérieur représentent une caméra ou un appareil photographique. Le crayon, placé au centre du cadre, s'apprête à être capté.

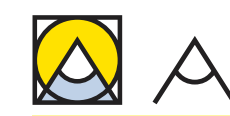

**La référence historique** En noir, l'on peut retrouver le compas d'architecte. À l'origine, l'école proposait aux jeunes démunis des formations centrées sur les arts et métiers, dont l'architecture.

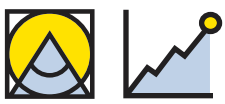

**Le décor montagneux** La montagne et le soleil représentent l'élévation spirituelle, intellectuelle, morale et physique de l'élève mais également le chemin escarpé qu'il doit réaliser lors de son parcours estudiantin.

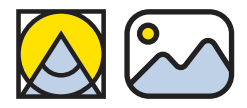

**L'icône Image** La montagne et le soleil sont aussi des symboles universels souvent utilisés pour représenter le mot image. Il s'agit d'une des plus célèbres icônes informatiques.

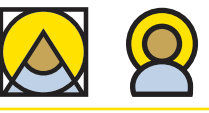

**L'icône religieuse** La partie centrale en forme de triangle représente la tête et le corps de Saint-Luc. La partie en jaune, quant à elle, représente la nimbe qu'il arbore.

# **COLORIMÉTRIE**

**La gestion des couleurs est essentielle en graphisme pour garantir la qualité et la cohérence des résultats d'impression et d'affichage numérique. Les deux modes de couleur principaux sont le CMJN, utilisé pour l'impression avec des encres physiques, et le RVB, utilisé pour les écrans numériques en combinant différentes intensités de lumière pour créer les couleurs.** 

Afin d'harmoniser au maximum les résultats d'impression, il est recommandé de suivre les profils colorimétriques standardisés, tels que le Fogra39 Coated et le Fogra 47 Uncoated pour les périphériques de haute qualité. La finition du papier peut être «coated» ( couchée, avec un revêtement lisse et brillant) ou «uncoated» (non couchée, sans revêtement, plus poreux et mat). La norme standardisée la plus utilisée est la finition couchée.

Les normes plus récentes compatibles ICC v4, telles que Fogra 51 Coated et Fogra 52 Uncoated, couvrent un plus grand nombre de couleurs que les profils ICC v2. Elles peuvent être demandées par certains professionnels équipés de matériels dernier cri.

Les documents imprimés à l'aide de périphériques de piètre qualité sont généralement compatibles avec le profil colorimétrique CMJN Euroscale Coated v2. Pour l'administration, les centres de copie bas-de-gamme ou les personnes non initiées au graphisme, ce sont les valeurs idéales à utiliser.

Les valeurs Pantone peuvent représenter un surcoût et nécessitent une réflexion conjointe avec la direction avant toute impression externe.

En ce qui concerne l'affichage de documents numériques sur des écrans correctement calibrés et à usage professionnel, la norme colorimétrique Adobe RGB est à préférer. La meilleure et celle qui couvre le plus de couleurs du spectre visible de l'œil est ProPhoto.

Pareillement, les éléments graphiques affichés sur des écrans de basse qualité ( tels que des fonds d'écran ou des présentations powerpoints) doivent être de préférence configurés selon le profil colorimétrique sRGB.

La valeur hexadécimale, certes pratique, ne doit être employée qu'en dernier recours pour les projets créatifs. Il s'agit par contre des valeurs à confier aux membres du personnel non-initiés qui souhaitent utiliser ces couleurs. **Profils colorimétriques à destination des papiers couchés (coated ou C). Le papier est traité et plus brillant.** ▼ Euroscale v2 (universel mais médiocre) ▼ Fogra 39 (bon et quasi-universel) ▼ Fogra 51 (impression la plus fidèle)

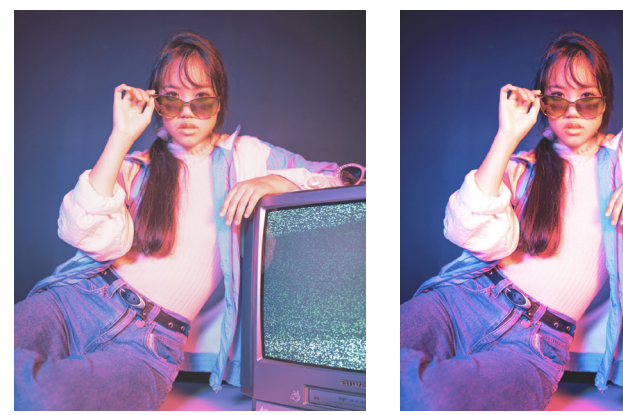

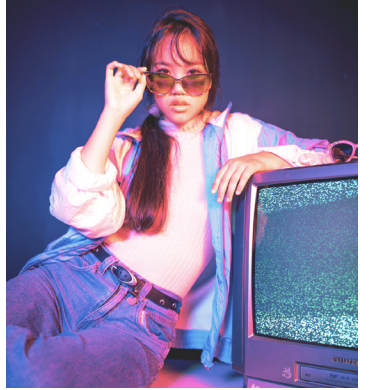

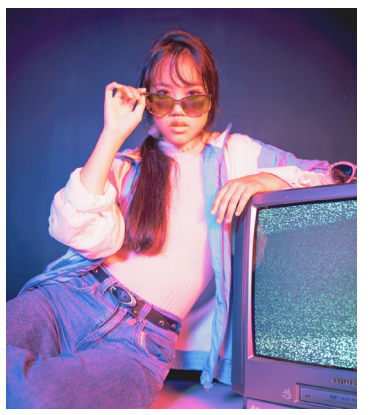

**Profils colorimétriques à destination des papiers non couchés (uncoated ou U). Le papier est non-traité et plus poreux.** ▼ Euroscale v2 (universel mais médiocre) ▼ Fogra 47 (bon et quasi-universel) ▼ Fogra 52 (impression la plus fidèle)

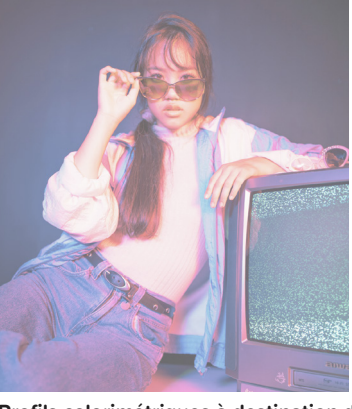

**Profils colorimétriques à destination du web et des écrans**

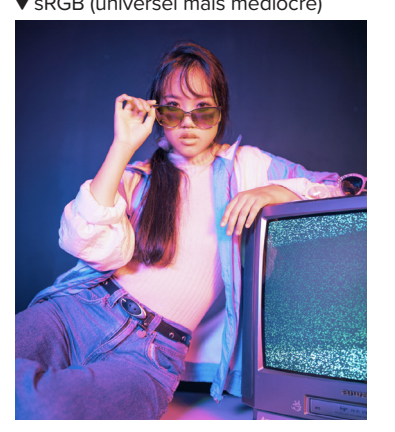

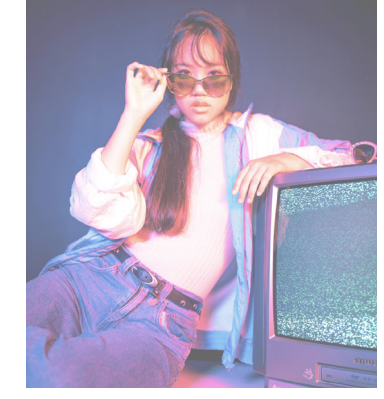

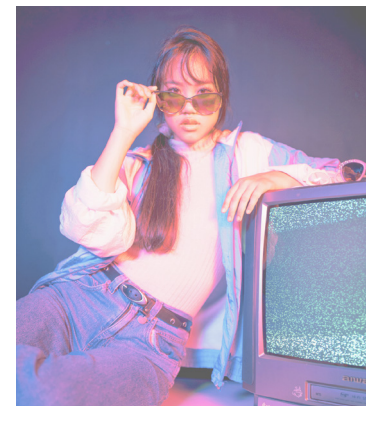

▼ sRGB (universel mais médiocre) ▼ AdobeRGB (bon et quasi-universel) ▼ ProPhoto (affichage le plus fidèle)

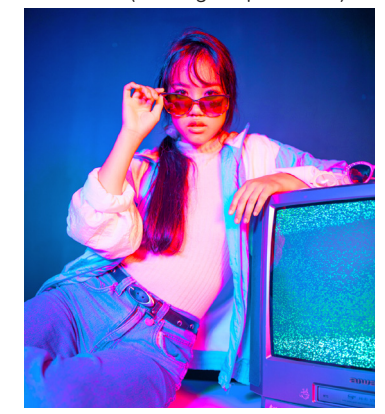

# **LOGOTYPE**

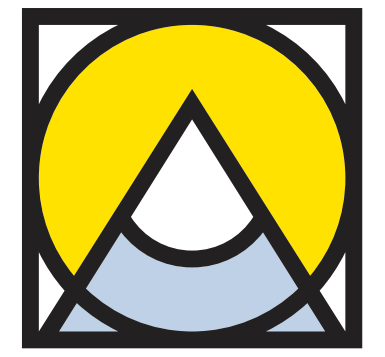

Institut **Saint-Luc Liège Secondaire** 

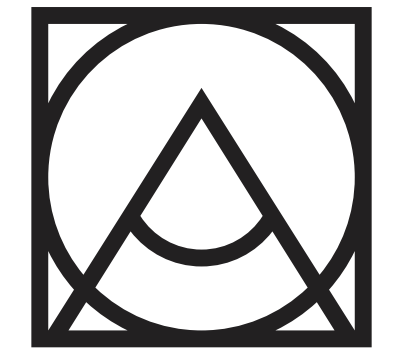

Institut **Saint-Luc Liège** Secondaire

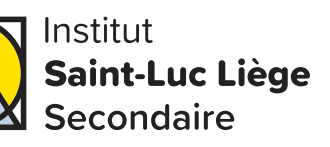

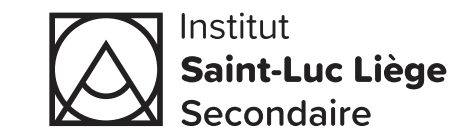

**La couleur principale est un noir intense. Il apporte un contraste marqué et impactant ainsi que de l'élégance et de la sophistication au logo. Le jaune vif, quant à lui, ajoute de l'énergie, de la chaleur et de la vitalité. Ensuite, le bleu clair produit une atmosphère de sérénité et de tranquillité. Il renforce l'idée de confiance et de fiabilité. Enfin, le brun doré est une couleur tertiaire optionnelle pouvant être employée en tant que soutien graphique afin d'amener plus de chaleur et d'humanité.**

Afin d'harmoniser au maximum les résultats d'impression, il est plus que recommandé de suivre les instructions présentées à la page 5 de ce même document.

**[★] Profils de base dans la suite Adobe 2023.**

### Pantone 179-16 C

**Hexadécimal** # 272425

**sRGB [★]** (34, 32, 33)

**Adobe RGB** (38, 37, 38)

**Kodak ProPhoto RGB** (25, 24, 25)

**Euroscale v2** (78, 62, 60, 69) C (66, 52, 52, 77) U

**Fogra 39 [★] et 47** (73, 66, 59, 79) C (80, 76, 70, 54) U

**Fogra 51 et 52 (PSO v3)** (67, 60, 47, 79) C (76, 61, 43, 80) U

Pantone 4-8 C

**Hexadécimal** # ffe048

**sRGB [★]** (255, 226, 0)

**Adobe RGB** (251, 225, 49)

**Kodak ProPhoto RGB** (226, 220, 72)

**Euroscale v2** (0, 8, 89, 0) C  $(1, 7, 100, 0)$  U

**Fogra 39 [★] et 47**  $(0, 8, 92, 0)$  C  $(0, 5, 96, 0)$  U

**Fogra 51 et 52 (PSO v3)** (0, 8, 90, 0) C (0, 5, 95, 0) U

Pantone 110-1 C

**Hexadécimal** # c1cfe3

**sRGB [★]** (191, 209, 231)

**Adobe RGB** (195, 208, 230)

**Kodak ProPhoto RGB** (192, 198, 222)

**Euroscale v2** (28, 12, 4, 0) C  $(27, 13, 4, 0)$  U

**Fogra 39 [★] et 47**  $(29, 13, 5, 0)$  C  $(25, 10, 2, 2)$  U

**Fogra 51 et 52 (PSO v3)**  $(27, 11, 2, 0)$  C  $(23, 8, 1, 0)$  U

### Pantone 11-13 C

**Hexadécimal** # c1a462

**sRGB [★]** (199, 165, 89)

**Adobe RGB** (189, 164, 94)

**Kodak ProPhoto RGB** (162, 151, 86)

**Euroscale v2** (26, 32, 69, 1) C (22, 31, 81, 3) U

**Fogra 39 [★] et 47**  $(21, 31, 71, 8)$  C  $(12, 24, 71, 12)$  U

**Fogra 51 et 52 (PSO v3)**  $(14, 27, 67, 13)$  C  $(11, 23, 67, 9)$  U

# **TT ARTS**

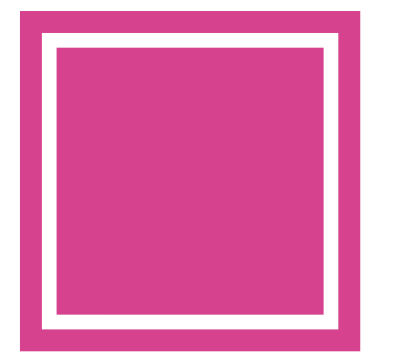

**Saint-Luc Liège** Secondaire arts

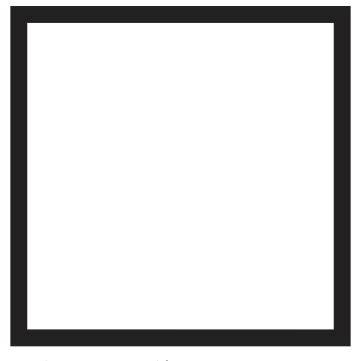

**Saint-Luc Liège** Secondaire arts

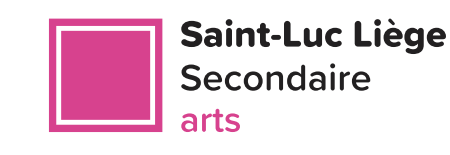

**Saint-Luc Liège** Secondaire arts

**Les logos de section présentés ci-contre ne concernent que les membres officiant en 3e et 4e TT Arts.**

**Les sections liées aux techniques de transition ont toutes comme base une forme carré.**

**De même, le deuxième degré est représenté par une forme géométrique simple. Cela représente le fondement obligatoire nécessaire aux enseignements futurs.**

**Afin d'identifier facilement la section d'une manière graphique, un rose a été choisi pour la représenter.** 

**Enfin, une couleur secondaire plus foncée peut être utilisée afin d'apporter du contraste à vos créations graphiques sans les dénaturer.**

Afin d'harmoniser au maximum les résultats d'impression, il est plus que recommandé de suivre les instructions présentées à la page 5 de ce même document.

### Pantone 179-16 C

**Hexadécimal** # 272425

**sRGB [★]** (34, 32, 33)

**Adobe RGB** (38, 37, 38)

**Kodak ProPhoto RGB** (25, 24, 25)

**Euroscale v2** (78, 62, 60, 69) C (66, 52, 52, 77) U

**Fogra 39 [★] et 47** (73, 66, 59, 79) C (80, 76, 70, 54) U

**Fogra 51 et 52 (PSO v3)** (67, 60, 47, 79) C (76, 61, 43, 80) U

Pantone 75-15 C

**Hexadécimal** # c74e89

**sRGB [★]** (215, 66, 142)

**Adobe RGB** (186, 68, 138)

**Kodak ProPhoto RGB** (156, 79, 118)

**Euroscale v2** (11, 85, 6, 0) C (10, 91, 5, 0) U

**Fogra 39 [★] et 47** (12, 85, 3, 0) C (13, 95, 0, 0) U

**Fogra 51 et 52 (PSO v3)**  $(9, 83, 2, 1)$  C (12, 89, 0, 0) U

### Pantone 82-7 C

**Hexadécimal** # 7e2c5f

**sRGB [★]** (138, 31, 97)

**Adobe RGB** (118, 36, 96)

**Kodak ProPhoto RGB** (91, 43, 75)

**Euroscale v2** (49, 96, 31, 14) C (39, 100, 24, 20) U

**Fogra 39 [★] et 47**  $(45, 98, 24, 17)$  C  $(35, 100, 6, 27)$  U

**Fogra 51 et 52 (PSO v3)** (31, 92, 9, 31) C (31, 100, 4, 20) U

# **TT ARTS**

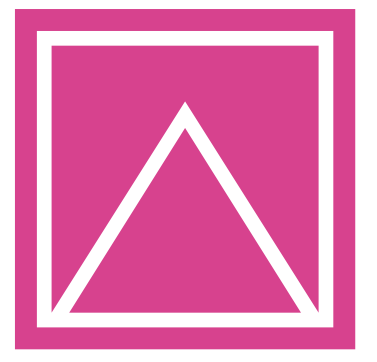

**Saint-Luc Liège** Secondaire arts.

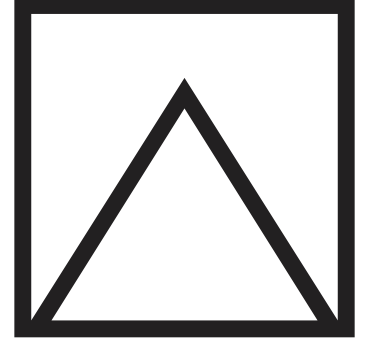

**Saint-Luc Liège** Secondaire arts

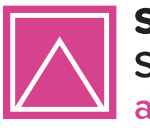

**Saint-Luc Liège** Secondaire arts

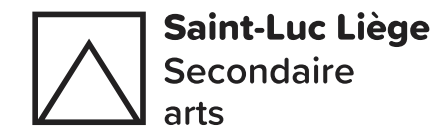

**Les logos de section présentés ci-contre ne concernent que les membres officiant en 5e et 6e TT Arts.**

**Les sections liées aux techniques de transition ont toutes comme base une forme carré.**

**De même, les années de fin de cycle sont représentées par des formes géométriques imbriquées. Cela représente l'empilement des savoirs construits lors de la formation.**

**Afin d'identifier facilement la section d'une manière graphique, un rose a été choisi pour la représenter.** 

**Enfin, une couleur secondaire plus foncée peut être utilisée afin d'apporter du contraste à vos créations graphiques sans les dénaturer.**

Afin d'harmoniser au maximum les résultats d'impression, il est plus que recommandé de suivre les instructions présentées à la page 5 de ce même document.

### Pantone 179-16 C

**Hexadécimal** # 272425

**sRGB [★]** (34, 32, 33)

**Adobe RGB** (38, 37, 38)

**Kodak ProPhoto RGB** (25, 24, 25)

**Euroscale v2** (78, 62, 60, 69) C (66, 52, 52, 77) U

**Fogra 39 [★] et 47** (73, 66, 59, 79) C (80, 76, 70, 54) U

**Fogra 51 et 52 (PSO v3)** (67, 60, 47, 79) C (76, 61, 43, 80) U

### Pantone 75-15 C

**Hexadécimal** # c74e89

**sRGB [★]** (215, 66, 142)

**Adobe RGB** (186, 68, 138)

**Kodak ProPhoto RGB** (156, 79, 118)

**Euroscale v2** (11, 85, 6, 0) C (10, 91, 5, 0) U

**Fogra 39 [★] et 47** (12, 85, 3, 0) C (13, 95, 0, 0) U

**Fogra 51 et 52 (PSO v3)**  $(9, 83, 2, 1)$  C (12, 89, 0, 0) U

#### Pantone 82-7 C

**Hexadécimal** # 7e2c5f

**sRGB [★]** (138, 31, 97)

**Adobe RGB** (118, 36, 96)

**Kodak ProPhoto RGB** (91, 43, 75)

**Euroscale v2** (49, 96, 31, 14) C (39, 100, 24, 20) U

**Fogra 39 [★] et 47**  $(45, 98, 24, 17)$  C  $(35, 100, 6, 27)$  U

**Fogra 51 et 52 (PSO v3)** (31, 92, 9, 31) C (31, 100, 4, 20) U

# **TT AUDIOVISUEL**

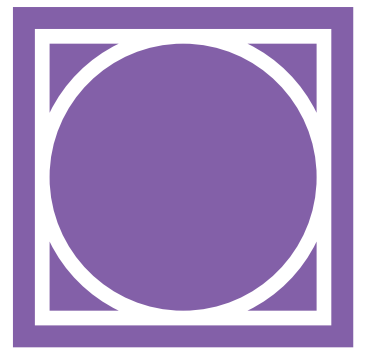

**Saint-Luc Liège** Secondaire audiovisuel

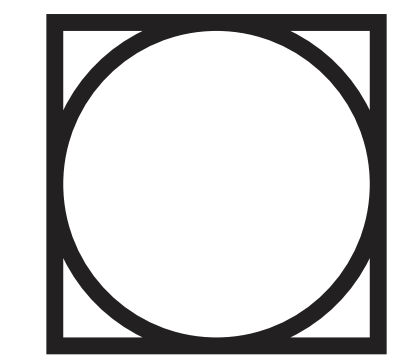

**Saint-Luc Liège** Secondaire audiovisuel

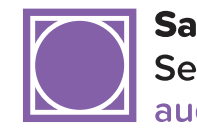

**Saint-Luc Liège** Secondaire audiovisuel

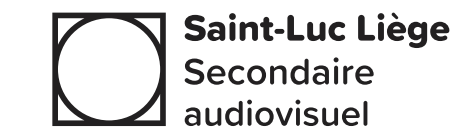

**Les logos de section présentés ci-contre ne concernent que les membres officiant en 5e et 6e TT Audiovisuel.**

**Les sections liées aux techniques de transition ont toutes comme base une forme carré.**

**De même, les années de fin de cycle sont représentées par des formes géométriques imbriquées. Cela représente l'empilement des savoirs construits lors de la formation.**

**Afin d'identifier facilement la section d'une manière graphique, un violet a été choisi pour la représenter.** 

**Enfin, une couleur secondaire plus foncée peut être utilisée afin d'apporter du contraste à vos créations graphiques sans les dénaturer.**

Afin d'harmoniser au maximum les résultats d'impression, il est plus que recommandé de suivre les instructions présentées à la page 5 de ce même document.

### Pantone 179-16 C

**Hexadécimal** # 272425

**sRGB [★]** (34, 32, 33)

**Adobe RGB** (38, 37, 38)

**Kodak ProPhoto RGB** (25, 24, 25)

**Euroscale v2** (78, 62, 60, 69) C (66, 52, 52, 77) U

**Fogra 39 [★] et 47** (73, 66, 59, 79) C (80, 76, 70, 54) U

**Fogra 51 et 52 (PSO v3)** (67, 60, 47, 79) C (76, 61, 43, 80) U

### Pantone 93-6 C

**Hexadécimal** # 7e62a2

**sRGB [★]** (131, 96, 168)

**Adobe RGB** (122, 96, 165)

**Kodak ProPhoto RGB** (108, 84, 144)

### **Euroscale v2** (58, 66, 0, 0) C (64, 72, 0, 0) U

**Fogra 39 [★] et 47**  $(58, 68, 0, 0)$  C (60, 76, 0, 0) U

**Fogra 51 et 52 (PSO v3)** (57, 67, 0, 0) C (57, 69, 0, 0) U

### Pantone 95-15 C

**Hexadécimal** # 483261

**sRGB [★]** (74, 45, 101)

**Adobe RGB** (69, 49, 99)

**Kodak ProPhoto RGB** (55, 39, 77)

**Euroscale v2** (84, 89, 29, 20) C (97, 99, 20, 24) U

**Fogra 39 [★] et 47** (83, 93, 27, 18) C (81, 100, 6, 28) U

**Fogra 51 et 52 (PSO v3)** (74, 85, 14, 30) C (80, 100, 5, 22) U

# **GT ÉDUCATION ARTISTIQUE**

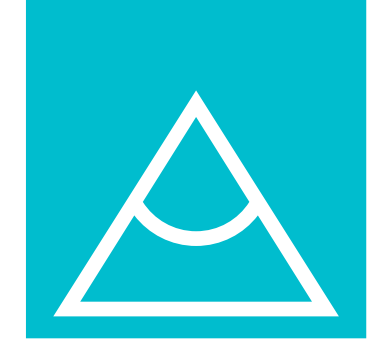

**Saint-Luc Liège** Secondaire éduc, artistique

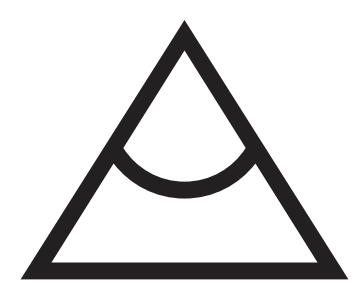

**Saint-Luc Liège** Secondaire éduc, artistique

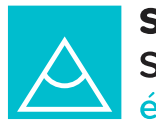

**Saint-Luc Liège Secondaire** éduc. artistique

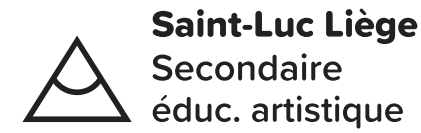

**Les logos de section présentés ci-contre ne concernent que les membres officiant en 5e et 6e GT Éducation artistique.**

**Les sections liées aux générales de transition ont toutes comme base une forme triangulaire.**

**De même, les années de fin de cycle sont représentées par des formes géométriques imbriquées. Cela représente l'empilement des savoirs construits lors de la formation.**

**Afin d'identifier facilement la section d'une manière graphique, un bleu a été choisi pour la représenter.** 

**Enfin, une couleur secondaire plus foncée peut être utilisée afin d'apporter du contraste à vos créations graphiques sans les dénaturer.**

Afin d'harmoniser au maximum les résultats d'impression, il est plus que recommandé de suivre les instructions présentées à la page 5 de ce même document.

### Pantone 179-16 C

**Hexadécimal** # 272425

**sRGB [★]** (34, 32, 33)

**Adobe RGB** (38, 37, 38)

**Kodak ProPhoto RGB** (25, 24, 25)

**Euroscale v2** (78, 62, 60, 69) C (66, 52, 52, 77) U

**Fogra 39 [★] et 47** (73, 66, 59, 79) C (80, 76, 70, 54) U

**Fogra 51 et 52 (PSO v3)** (67, 60, 47, 79) C (76, 61, 43, 80) U

### Pantone 121-6 C

**Hexadécimal** # 4fb8c9

**sRGB [★]** (0, 189, 206)

**Adobe RGB** (102, 188, 204)

**Kodak ProPhoto RGB** (117, 166, 191)

### **Euroscale v2** (76, 0, 23, 0) C (91, 0, 20, 0) U

**Fogra 39 [★] et 47**  $(72, 0, 22, 0)$  C  $(72, 0, 22, 0)$  U

**Fogra 51 et 52 (PSO v3)** (70, 0, 21, 0) C (68, 0, 19, 0) U

### Pantone 122-16 C

**Hexadécimal** # 007784

**sRGB [★]** (0, 123, 138)

**Adobe RGB** (0, 122, 136)

**Kodak ProPhoto RGB** (51, 96, 115)

**Euroscale v2** (100, 29, 43, 7) C (100, 28, 38, 15) U

**Fogra 39 [★] et 47** (100, 22, 41, 11) C (100, 4, 35, 22) U

**Fogra 51 et 52 (PSO v3)** (98, 6, 33, 27) C  $(100, 4, 28, 18)$  U

# **TQ TECHNIQUES ARTISTIQUES**

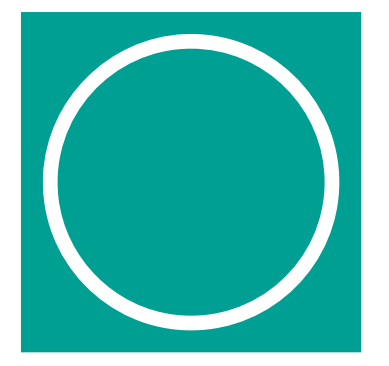

**Saint-Luc Liège** Secondaire tech. artistiques

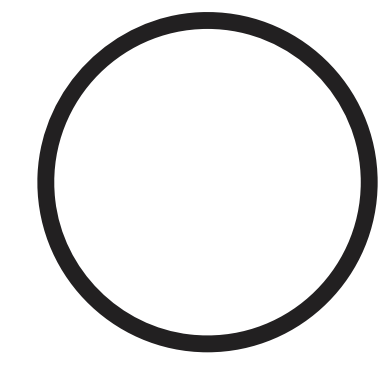

**Saint-Luc Liège** Secondaire tech. artistiques

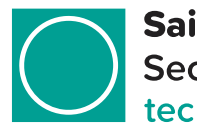

**Saint-Luc Liège** Secondaire tech. artistiques

# **Saint-Luc Liège Secondaire** tech. artistiques

**Les logos de section présentés ci-contre ne concernent que les membres officiant en 3e TQ Techniques artistiques.**

**Les sections liées aux techniques de qualification ont toutes comme base une forme circulaire.**

**De même, la 3e TQ est représentée par une forme géométrique simple. Cela représente le fondement obligatoire nécessaire aux enseignements futurs.**

**Afin d'identifier facilement la section d'une manière graphique, un turquoise a été choisi pour la représenter.** 

**Enfin, une couleur secondaire plus foncée peut être utilisée afin d'apporter du contraste à vos créations graphiques sans les dénaturer.**

Afin d'harmoniser au maximum les résultats d'impression, il est plus que recommandé de suivre les instructions présentées à la page 5 de ce même document.

### Pantone 179-16 C

**Hexadécimal** # 272425

**sRGB [★]**  $(34, 32, 33)$ 

**Adobe RGB** (38, 37, 38)

**Kodak ProPhoto RGB** (25, 24, 25)

**Euroscale v2** (78, 62, 60, 69) C (66, 52, 52, 77) U

**Fogra 39 [★] et 47** (73, 66, 59, 79) C (80, 76, 70, 54) U

**Fogra 51 et 52 (PSO v3)** (67, 60, 47, 79) C (76, 61, 43, 80) U

### Pantone 127-15 C

**Hexadécimal** # 009a90

**sRGB [★]** (0, 159, 147)

**Adobe RGB** (60, 157, 146)

**Kodak ProPhoto RGB** (76, 131, 129)

### **Euroscale v2** (92, 5, 49, 0) C (100, 10, 48, 2) U

**Fogra 39 [★] et 47** (90, 3, 50, 0) C (96, 0, 50, 0) U

**Fogra 51 et 52 (PSO v3)**  $(86, 3, 47, 2)$  C (93, 0, 36, 0) U

### Pantone 132-15 C

**Hexadécimal** # 006458

**sRGB [★]** (0, 102, 89)

**Adobe RGB** (37, 102, 90)

**Kodak ProPhoto RGB** (43, 77, 71)

**Euroscale v2** (97, 33, 64, 23) C (100, 27, 60, 33) U

**Fogra 39 [★] et 47** (98, 31, 66, 25) C (100, 8, 64, 38) U

**Fogra 51 et 52 (PSO v3)** (90, 15, 57, 40) C (100, 7, 55, 33) U

# **TQ ARTS PLASTIQUES**

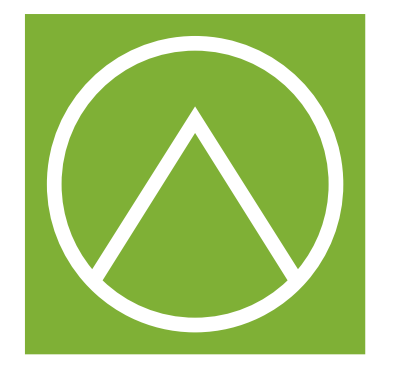

**Saint-Luc Liège** Secondaire arts plastiques

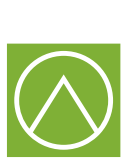

**Saint-Luc Liège Secondaire** arts plastiques

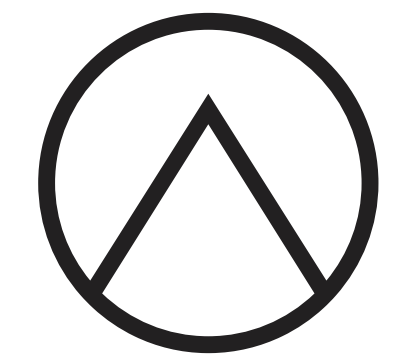

**Saint-Luc Liège** Secondaire arts plastiques

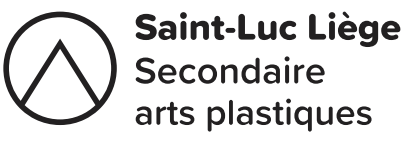

**Les logos de section présentés ci-contre ne concernent que les membres officiant en 4e , 5e et 6e TQ Arts plastiques.**

**Les sections liées aux techniques de qualification ont toutes comme base une forme circulaire.**

**De même, les années de fin de cycle sont représentées par des formes géométriques imbriquées. Cela représente l'empilement des savoirs construits lors de la formation.**

**Afin d'identifier facilement la section d'une manière graphique, un vert a été choisi pour la représenter.** 

**Enfin, une couleur secondaire plus foncée peut être utilisée afin d'apporter du contraste à vos créations graphiques sans les dénaturer.**

Afin d'harmoniser au maximum les résultats d'impression, il est plus que recommandé de suivre les instructions présentées à la page 5 de ce même document.

### Pantone 179-16 C

**Hexadécimal** # 272425

**sRGB [★]** (34, 32, 33)

**Adobe RGB** (38, 37, 38)

**Kodak ProPhoto RGB** (25, 24, 25)

**Euroscale v2** (78, 62, 60, 69) C (66, 52, 52, 77) U

**Fogra 39 [★] et 47** (73, 66, 59, 79) C (80, 76, 70, 54) U

**Fogra 51 et 52 (PSO v3)** (67, 60, 47, 79) C (76, 61, 43, 80) U

### Pantone 157-16 C

**Hexadécimal** # 88ac4b

**sRGB [★]** (127, 176, 54)

**Adobe RGB** (142, 175, 67)

**Kodak ProPhoto RGB** (121, 154, 66)

### **Euroscale v2** (59, 6, 92, 0) C (61, 9, 100, 1) U

**Fogra 39 [★] et 47** (58, 8, 95, 0) C  $(50, 1, 100, 4)$  U

**Fogra 51 et 52 (PSO v3)** (52, 3, 89, 7) C  $(46, 1, 98, 4)$  U

### Pantone 156-15 C

**Hexadécimal** # 4c6d38

**sRGB [★]** (63, 111, 47)

**Adobe RGB** (81, 111, 54)

**Kodak ProPhoto RGB** (64, 87, 45)

**Euroscale v2** (80, 32, 92, 22) C (83, 23, 100, 32) U

**Fogra 39 [★] et 47** (77, 33, 99, 22) C (64, 9, 100, 39) U

**Fogra 51 et 52 (PSO v3)** (67, 18, 86, 38) C (66, 9, 96, 34) U

# **TQ PHOTOGRAPHIE**

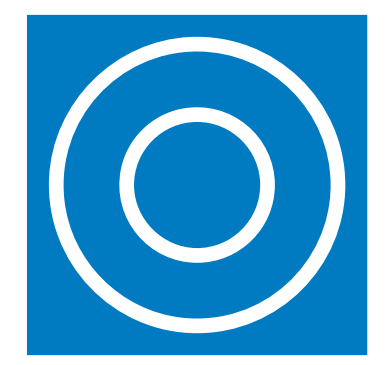

**Saint-Luc Liège** Secondaire photographie

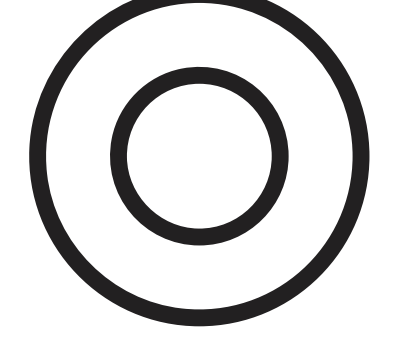

**Saint-Luc Liège** Secondaire photographie

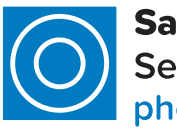

**Saint-Luc Liège** Secondaire photographie

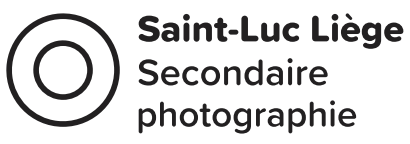

**Les logos de section présentés ci-contre ne concernent que les membres officiant en 4e , 5e et 6e TQ Photographie.**

**Les sections liées aux techniques de qualification ont toutes comme base une forme circulaire.**

**De même, les années de fin de cycle sont représentées par des formes géométriques imbriquées. Cela représente l'empilement des savoirs construits lors de la formation.**

**Afin d'identifier facilement la section d'une manière graphique, un bleu foncé a été choisi pour la représenter.** 

**Enfin, une couleur secondaire plus foncée peut être utilisée afin d'apporter du contraste à vos créations graphiques sans les dénaturer.**

Afin d'harmoniser au maximum les résultats d'impression, il est plus que recommandé de suivre les instructions présentées à la page 5 de ce même document.

### Pantone 179-16 C

**Hexadécimal** # 272425

**sRGB [★]**  $(34, 32, 33)$ 

**Adobe RGB** (38, 37, 38)

**Kodak ProPhoto RGB** (25, 24, 25)

**Euroscale v2** (78, 62, 60, 69) C (66, 52, 52, 77) U

**Fogra 39 [★] et 47** (73, 66, 59, 79) C (80, 76, 70, 54) U

**Fogra 51 et 52 (PSO v3)** (67, 60, 47, 79) C (76, 61, 43, 80) U

### Pantone 106-7 C

**Hexadécimal** # 3179ba

**sRGB [★]** (0, 123, 194)

**Adobe RGB** (65, 122, 190)

**Kodak ProPhoto RGB** (84, 101, 171)

### **Euroscale v2** (88, 40, 1, 0) C  $(100, 45, 5, 1)$  U

**Fogra 39 [★] et 47** (85, 42, 0, 0) C (93, 44, 0, 0) U

**Fogra 51 et 52 (PSO v3)** (84, 41, 0, 0) C (91, 36, 0, 0) U

### Pantone 108-15 C

**Hexadécimal** # 1f4a72

**sRGB [★]** (0, 74, 119)

**Adobe RGB** (41, 76, 117)

**Kodak ProPhoto RGB** (47, 56, 95)

**Euroscale v2** (98, 66, 29, 14) C (100, 59, 24, 27) U

**Fogra 39 [★] et 47**  $(99, 68, 29, 14)$  C  $(100, 55, 8, 37)$  U

**Fogra 51 et 52 (PSO v3)** (90, 55, 12, 35) C  $(100, 54, 4, 27)$  U

## **TQ INFOGRAPHIE**

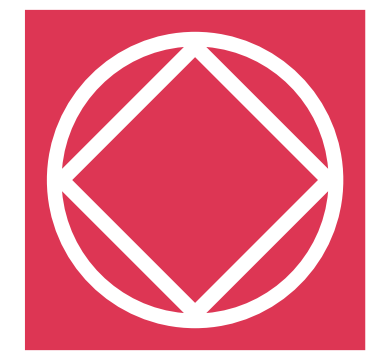

**Saint-Luc Liège** Secondaire infographie

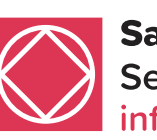

**Saint-Luc Liège** Secondaire infographie

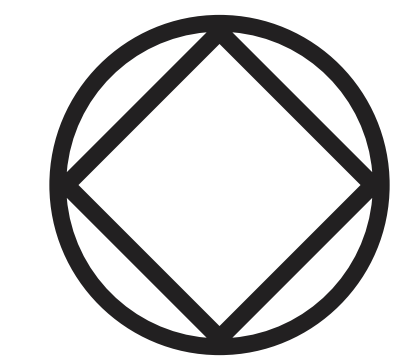

**Saint-Luc Liège** Secondaire infographie

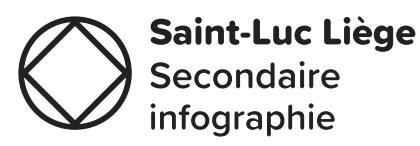

**Les logos de section présentés ci-contre ne concernent que les membres officiant en 4e , 5e et 6e TQ Infographie.**

**Les sections liées aux techniques de qualification ont toutes comme base une forme circulaire.**

**De même, les années de fin de cycle sont représentées par des formes géométriques imbriquées. Cela représente l'empilement des savoirs construits lors de la formation.**

**Afin d'identifier facilement la section d'une manière graphique, un rouge a été choisi pour la représenter.** 

**Enfin, une couleur secondaire plus foncée peut être utilisée afin d'apporter du contraste à vos créations graphiques sans les dénaturer.**

Afin d'harmoniser au maximum les résultats d'impression, il est plus que recommandé de suivre les instructions présentées à la page 5 de ce même document.

### Pantone 179-16 C

**Hexadécimal** # 272425

**sRGB [★]** (34, 32, 33)

**Adobe RGB** (38, 37, 38)

**Kodak ProPhoto RGB** (25, 24, 25)

**Euroscale v2** (78, 62, 60, 69) C (66, 52, 52, 77) U

**Fogra 39 [★] et 47** (73, 66, 59, 79) C (80, 76, 70, 54) U

**Fogra 51 et 52 (PSO v3)** (67, 60, 47, 79) C (76, 61, 43, 80) U

### Pantone 59-15 C

**Hexadécimal** # cd4456

**sRGB [★]** (221, 54, 84)

**Adobe RGB** (190, 57, 83)

**Kodak ProPhoto RGB** (155, 73, 68)

**Euroscale v2** (8, 89, 53, 1) C (5, 94, 64, 1) U

**Fogra 39 [★] et 47** (6, 89, 54, 1) C (2, 99, 59, 4) U

**Fogra 51 et 52 (PSO v3)**  $(3, 87, 51, 4)$  C (1, 95, 53, 3) U

#### Pantone 61-16 C

**Hexadécimal** # 851b32

**sRGB [★]** (145, 0, 46)

**Adobe RGB** (123, 2, 49)

**Kodak ProPhoto RGB** (90, 35, 36)

**Euroscale v2** (32, 100, 66, 28) C (10, 100, 76, 33) U

**Fogra 39 [★] et 47**  $(27, 100, 66, 31)$  C (8, 100, 50, 38) U

**Fogra 51 et 52 (PSO v3)**  $(9, 100, 54, 41)$  C (7, 100, 46, 33) U

# **VARIANTES VITRAIL**

**La variante vitrail du logo de l'Institut Saint-Luc Liège est une interprétation colorée et artistique du logo original. Cette version permet d'associer chaque section de l'école aux couleurs de l'Institut, créant ainsi un ensemble harmonieux et cohérent.**

Cette variante peut être utilisée avec ou sans texte, selon les besoins de communication. Cette déclinaison graphique évoque l'art du vitrail, où les couleurs et les formes se mélangent pour créer une œuvre unique et lumineuse.

La variante vitrail est également disponible dans une version où toutes les couleurs des sections sont mélangées, créant un effet kaléidoscope. Cette version est particulièrement adaptée pour les supports de communication où il est important de mettre en avant la diversité de l'offre d'enseignement.

# **VARIANTES ICÔNES**

**La charte graphique de l'Institut Saint-Luc Liège prévoit une variante monochrome du logo, qui peut être utilisée pour renforcer l'identité visuelle de l'école. Cette version simplifiée du logo peut être déclinée dans les couleurs des différentes sections, ce qui permet aux élèves de s'identifier facilement à leur filière et de porter fièrement les couleurs de leur section.**

Il est tout à fait envisageable d'utiliser l'élément graphique du logo seul, sans le texte, afin de le mettre en valeur en tant que décor ou d'en faire un logo d'apparat en version monochrome. Cette version minimaliste offre une subtilité et une élégance dans la communication tout en gardant une cohérence graphique globale.

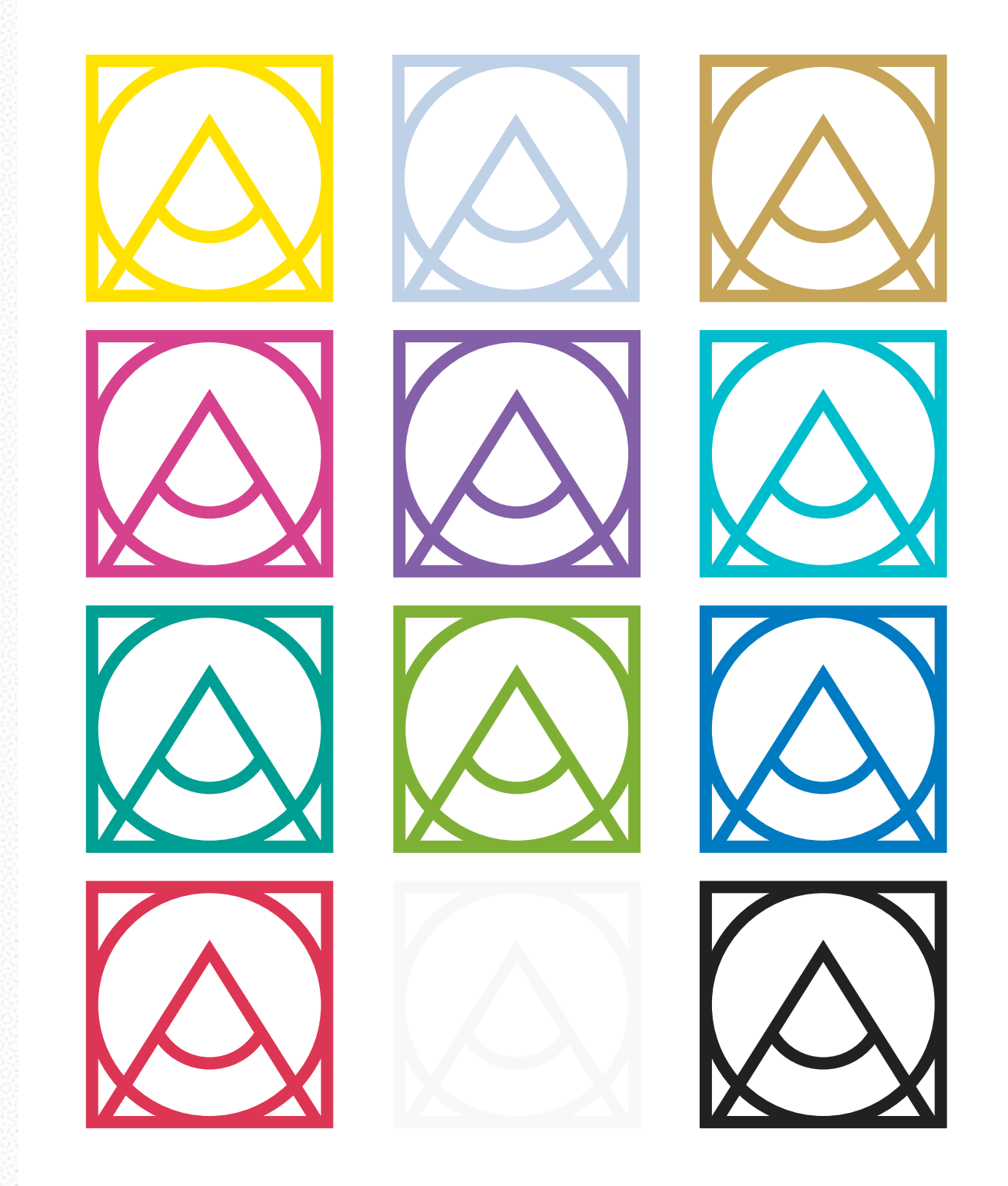

# **VARIANTES LEGACY**

**L'Institut Saint-Luc Liège a une histoire riche et prestigieuse, fondée sur les valeurs de Jean-Baptiste de La Salle. En revisitant le tout premier blason de 1908 sous la forme d'un écusson, l'école rend hommage à cette histoire et à ces valeurs.**

De par son caractère ancien, il revêt une aura particulière qui pourrait être utilisé dans la communication lors de certains évènements prestigieux tels que la proclamation ou l'exposition de fin d'année.

La citation latine « Vita Brevis Ars Longa » attribuée à Hippocrate orne les blasons de chaque section de l'Institut Saint-Luc Liège. Cette devise, qui exprime la brièveté de la vie et l'éternité de l'art, reflète la philosophie de l'école, qui cherche à former des artistes polyvalents et engagés, capables de s'épanouir dans leur vie professionnelle et personnelle. Elle rappelle également l'importance de la culture, de l'histoire et de l'art dans la formation des élèves de l'école.

Les écussons ainsi créés pour chaque section permettraient aux élèves de s'identifier à leur filière et de porter fièrement les couleurs de leur section. En découvrant l'ancien logo pour la première fois, les élèves ont été immédiatement enthousiasmés et ont pleinement vu le potentiel d'une telle démarche. Ces écussons pourraient être facilement cousus sur des vêtements, des sacs d'école ou bien déclinés sur d'autres supports tels que des pins ou des badges, ce qui renforcerait la visibilité de l'école.

De plus, cette déclinaison du logo pourrait permettre également aux élèves d'incarner les valeurs lasalliennes. Ainsi, une variante dorée, argentée et jaune de l'écusson pourrait être attribuée aux élèves qui ont le plus partagé ces valeurs durant leur parcours scolaire, récompensant ainsi leur engagement.

Enfin, il convient de rappeler que l'école ne peut pas faire de bénéfice sur les produits dérivés, mais cette initiative offrirait une opportunité éducative pour les élèves et permettrait de soutenir l'organisation de voyages scolaires, voire même de projets éducatifs tels qu'une salle de détente.

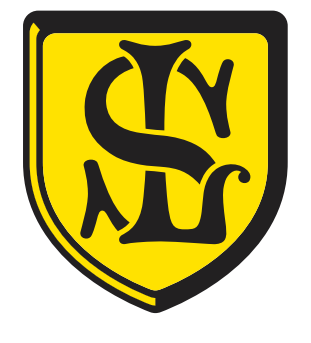

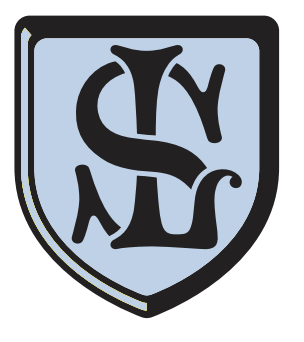

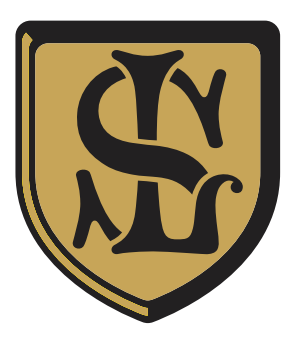

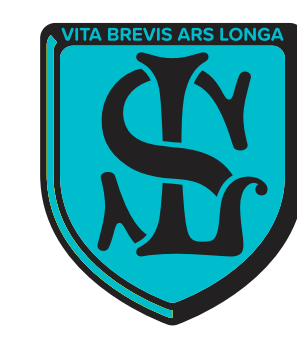

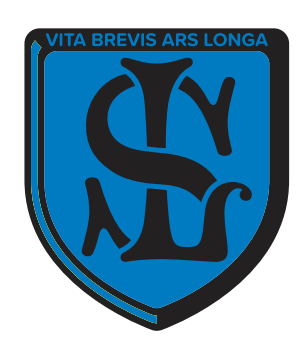

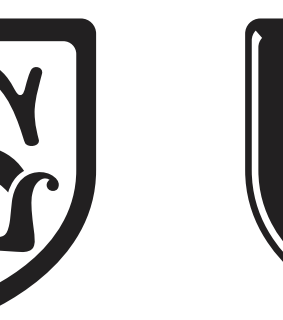

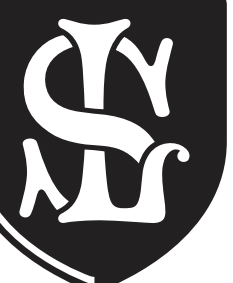

### **VARIANTES LIBRES**

**La charte graphique établit les règles à suivre pour l'utilisation cohérente et homogène d'un logo, mais elle n'interdit pas l'exploration et l'expérimentation. Au contraire, dans une école d'art, l'innovation et la créativité sont encouragées. Cependant, il est important de noter que toute déviation de la charte graphique doit être effectuée avec soin et réflexion.**

En détournant le logo, il est essentiel de s'assurer que la lisibilité du message et le but de la communication soient toujours atteints. Les variantes du logo doivent respecter les normes de base telles que la proportionnalité et la cohérence des couleurs. Il est également important de conserver les éléments clés du logo, tels que la typographie et les formes, pour assurer une certaine cohérence avec la marque.

En outre, il est recommandé d'ajouter une mention ou une identification claire pour indiquer que la variation est une déviation du logo d'origine. De cette façon, le spectateur pourra comprendre qu'il s'agit d'une interprétation ou d'une variation du logo, et non de la version officielle de la marque.

En somme, la charte graphique est là pour guider et protéger la cohérence de l'image de l'école, mais cela ne signifie pas qu'elle doit être un frein à la créativité. Les variantes du logo sont une opportunité de se démarquer et d'explorer de nouvelles pistes graphiques, tout en gardant à l'esprit les objectifs et les valeurs de l'école. C'est dans cet équilibre entre respect des règles et prise de risques que se trouvent les meilleures réalisations artistiques et graphiques.

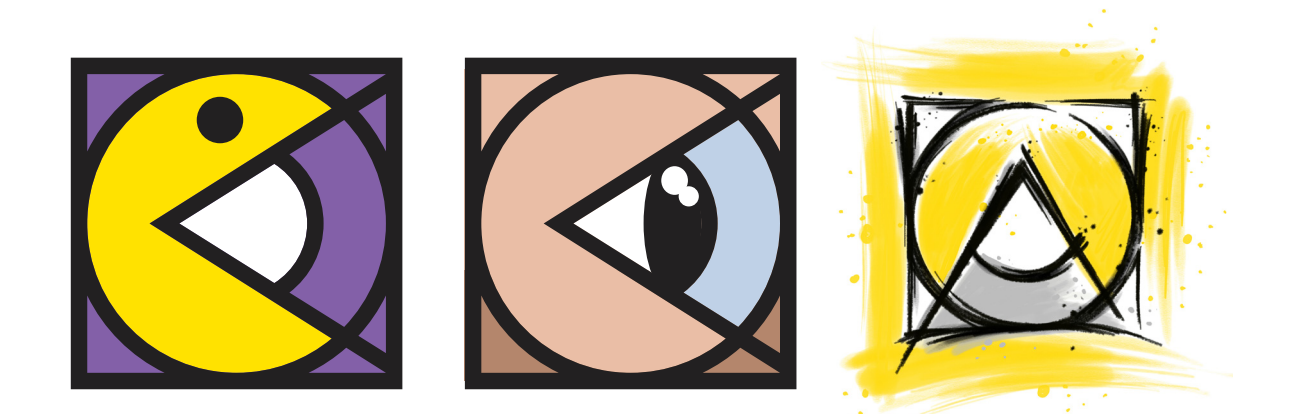

D'après une idée originale d'Alain Weber D'après une idée originale d'Alain Weber Création originale de Laurent Gillot (Renzo)

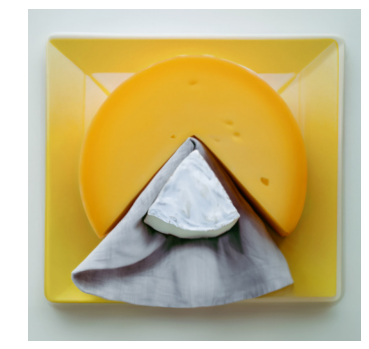

D'après une idée originale de Florkey

# **RÈGLES D'UTILISATION**

Tailles minimales

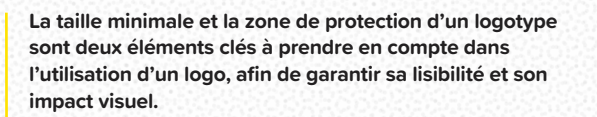

La taille minimale correspond à la plus petite taille à laquelle un logo peut être affiché tout en restant lisible et reconnaissable. Cette taille est déterminée en fonction de la complexité du logo, de la police utilisée, ainsi que de la résolution du support de communication. En effet, une taille trop réduite peut altérer la qualité des détails du logo et entraîner une perte de lisibilité, nuisant ainsi à l'impact visuel et à la reconnaissance de la marque. Il est donc crucial de respecter la taille minimale préconisée dans la charte graphique pour conserver l'intégrité de l'image de marque.

La zone de protection, quant à elle, est un espace réservé autour du logo qui doit être vide de tout élément graphique ou texte. Cette zone permet d'assurer une visibilité optimale du logo, en évitant toute interférence visuelle avec d'autres éléments présents sur le support de communication. La zone de protection doit être définie en fonction de la taille du logo et du support de communication, et doit être respectée scrupuleusement, même en cas de contraintes d'espace.

En respectant la taille minimale et la zone de protection d'un logo, on assure une cohérence visuelle et une reconnaissance optimale de la marque, tout en renforçant son impact et sa mémorisation auprès du public ciblé. C'est pourquoi il est essentiel de suivre ces règles de base lors de l'utilisation d'un logo, en toutes circonstances.

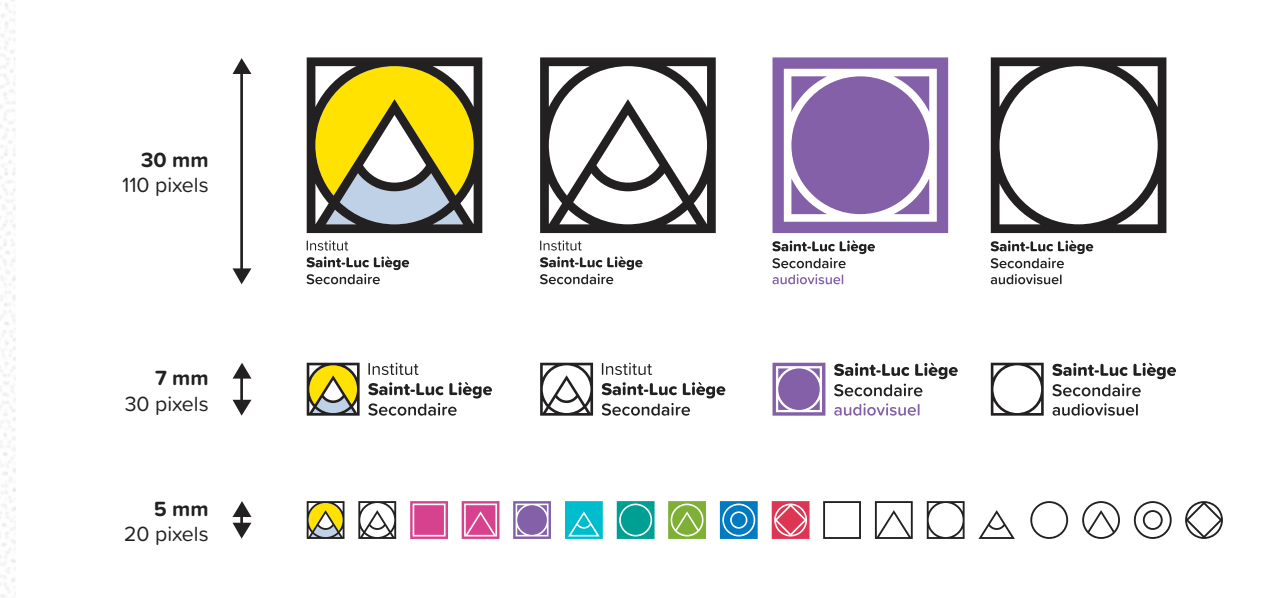

### Zones de protection

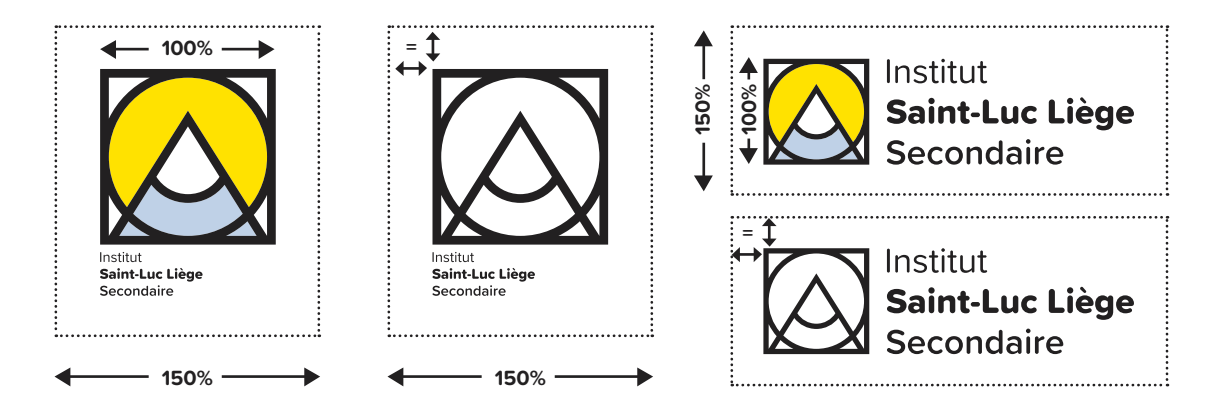

# **RÈGLES D'UTILISATION**

**La bonne utilisation des fonds est un élément clé pour garantir la visibilité et la lisibilité du logo sur n'importe quel support numérique ou imprimé. Il est donc essentiel de respecter les règles d'usage suivantes.**

Pour une meilleure harmonie visuelle, il est conseillé d'utiliser les couleurs primaires et secondaires du logo original, soit le jaune Pantone 4-8 C, l'argenté Pantone 110-1 C, le doré Pantone 11-13 C et le blanc décrits à la page cinq de la présente charte.

Les quatre coins blancs présents dans le logo original peuvent être supprimés sans aucun problème tant que la partie blanche centrale reste. Cela est d'ailleurs l'usage le plus courant du logo.

Respecter ces quelques couleurs est la meilleure pratique et celle recommandée par la présente charte graphique. Elle peut paraître restrictive mais apporte une stabilité et une cohérence dans chaque produit de communication. Néanmoins, il n'est pas toujours possible de respecter ces conditions, surtout dans une école d'art où les demandes sont multiples.

C'est pourquoi, les recommandations suivantes sont primordiales :

Pour les autres fonds de couleur, il est recommandé d'utiliser le logo monochrome blanc ou noir en s'assurant d'obtenir toujours un contraste maximal entre le fond et le logo. Les couleurs des sections sont toutes compatibles avec le logo monochrome blanc. Dans le cas où le contraste est suffisant, le logo polychrome (variante fil-defer) peut être utilisé sur des couleurs de fond appropriées. Les dégradés devront également être choisis avec soin afin de garantir une lisibilité minimale.

Lorsqu'il s'agit de photographies, le logo original peut être employé sur les fonds clairs, à condition qu'il soit clairement lisible. Sur les fonds foncés, il est préférable d'utiliser la version monochrome blanche pour assurer une lisibilité maximale. En cas de motifs particulièrement complexes ou de fonds illisibles, il est recommandé de noircir l'image à 50 % afin d'assurer une lisibilité optimale du logo monochrome blanc, ou d'afficher le logo original sur le fond à l'aide d'un cartouche blanc.

### Usages sur fonds

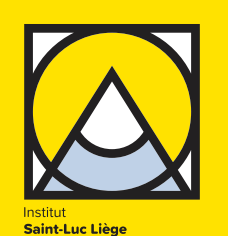

Secondaire

Secondaire

Institut

Inetitut

Secondaire

Saint-Luc Liège

Saint-Luc Liège

Secondaire

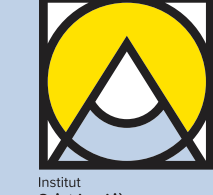

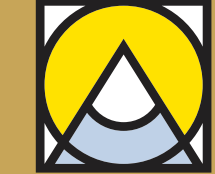

**Saint-Luc Liège** 

Secondaire

Saint-Luc Liège Secondaire

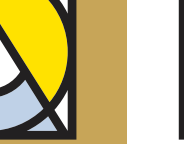

Institut

Saint-Luc Liège Secondaire

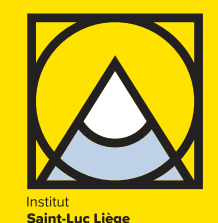

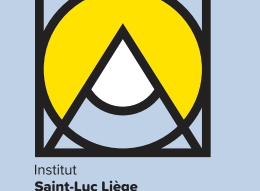

Secondaire

Saint-Luc Liège

Saint-Luc Liège

Secondaire

Secondaire

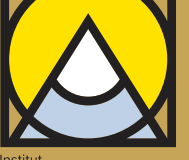

Saint-Luc Liège

Saint-Luc Liège

Secondaire

Secondaire

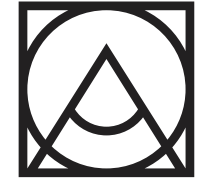

Institut Saint-Luc Liège Secondaire

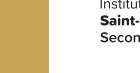

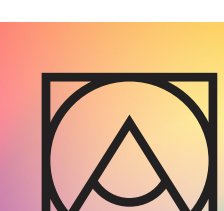

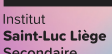

**Saint-Luc Liège** Secondaire

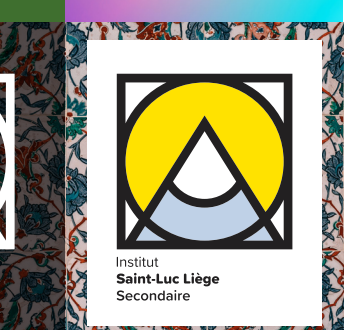

# **RÈGLES D'UTILISATION**

**Le logotype est un élément essentiel de la charte graphique d'une entreprise ou d'une organisation. C'est l'image de marque qui représente l'identité visuelle et la réputation de cette dernière.** 

**Le respect des règles d'usage du logotype est donc primordial pour garantir une communication visuelle cohérente et professionnelle.**

Il est important de souligner les usages interdits du logotype.

Il est strictement défendu de déformer l'image, de déplacer des éléments du logo, de changer la typographie, de pixelliser le logo, de placer des effets sur le logo, d'incorporer des images dans le logo, de superposer des éléments à proximité ou derrière le logo et de rajouter des contours.

Ces interdictions sont en place pour protéger l'intégrité et la lisibilité du logotype et ainsi assurer une identification claire et immédiate de l'organisation ou de l'entreprise.

En revanche, il existe des usages déconseillés du logotype qui sont à utiliser avec prudence.

En tant qu'école d'art, il est possible de jouer avec les codes graphiques du logo pour créer des supports de communication originaux. Toutefois, il est important de noter que l'abus de ces usages peut entraîner une confusion chez le spectateur et un manque de lisibilité. Il est donc conseillé de rajouter le logo original sur le support modifié pour ne pas altérer la perception du logotype par le spectateur.

Les usages déconseillés du logotype incluent notamment l'augmentation de la taille de la police pour le logo (il vaut mieux préférer utiliser le logo alternatif), la suppression de l'élément graphique, la suppression de la typographie, la rotation, la modification des couleurs (autres que celles recommandées), l'ajout de dégradés et la personnalisation graphique du logo voire l'adaptation à un style graphique inédit.

En respectant ces règles d'usage du logotype, il sera possible d'atteindre une cohérence visuelle et donc de renforcer l'impact des communications auprès des différents publics.

### Usages interdits

Secondaire

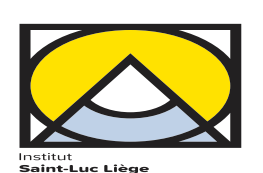

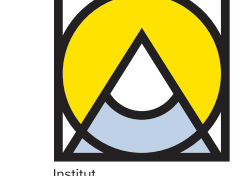

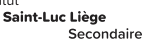

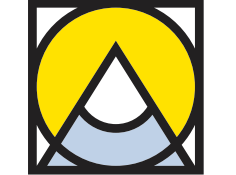

**Institut Saint-Luc Liège** Secondaire

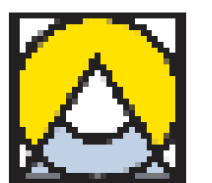

وبالمقاربين

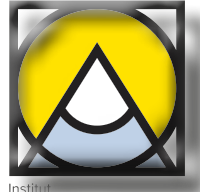

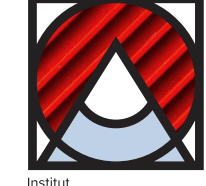

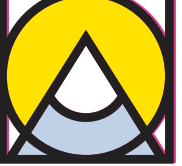

Saint-Luc Liège

Secondaire

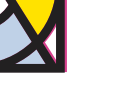

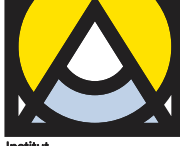

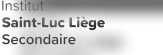

Saint-Luc Liège Secondaire

### Usages déconseillés

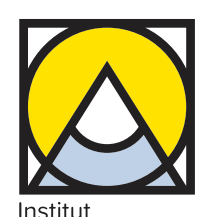

**Saint-Luc Liège** Secondaire

Institut Saint-Luc Liège Secondaire

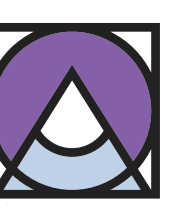

**Saint-Luc Liège** Secondaire

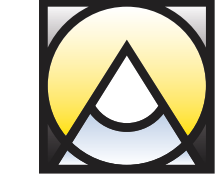

Inctitu Saint-Luc Liège Secondaire

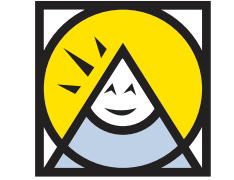

Saint-Luc Liège Secondaire

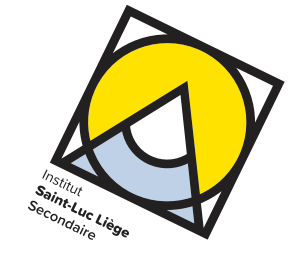

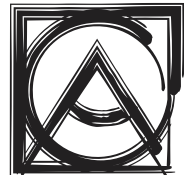

**INSTITUT SAINT-LUC LIEGE SECONDAIRE** 

### **TYPOGRAPHIE**

**La charte graphique du projet a été élaborée pour refléter au mieux l'identité de l'école et pour faciliter la communication visuelle avec les différents publics. La typographie joue un rôle crucial dans cette identité visuelle, c'est pourquoi la police Proxima Nova a été choisie pour la majorité des communications écrites.**

La police Proxima Nova est une police sans-serif moderne et épurée qui offre une excellente lisibilité et une grande clarté. Elle est parfaitement adaptée pour les communications imprimées et numériques, et convient également à toutes les tailles d'écran. En utilisant cette police dans les communications internes et externes, l'objectif est de transmettre un message de modernité, d'innovation et de professionnalisme.

Cependant, il est important de noter que tous les publics ne sont pas nécessairement familiers avec les spécificités de la typographie. C'est pourquoi la police Arial Bold et Regular a également été sélectionnée comme police de substitution pour les personnes qui ne sont pas graphistes. Cette police est également sans-serif, ce qui assure une lisibilité optimale. En utilisant cette police pour certains supports de communication, l'objectif est de garantir que le message soit accessible à tous, quel que soit leur niveau de connaissance en matière de typographie.

En somme, la sélection de ces typographies vise à apporter une grande cohérence visuelle aux communications et à contribuer à renforcer l'impact du message auprès des différents publics.

### Police principale : Proxima Soft

PROXIMA SOFT BLACK ABCDEFGHIJKLMNOPQRSTUVWXYZ abcdefghijklmnopqrstuvwxyz 0123456789

**PROXIMA SOFT BOLD ABCDEFGHIJKLMNOPQRSTUVWXYZ abcdefghijklmnopqrstuvwxyz 0123456789**

**PROXIMA SOFT SEMIBOLD ABCDEFGHIJKLMNOPQRSTUVWXYZ abcdefghijklmnopqrstuvwxyz 0123456789**

PROXIMA SOFT MEDIUM ABCDEFGHIJKLMNOPQRSTUVWXYZ abcdefghijklmnopqrstuvwxyz 0123456789

PROXIMA SOFT REGULAR ABCDEFGHIJKLMNOPQRSTUVWXYZ abcdefghijklmnopqrstuvwxyz 0123456789

PROXIMA SOFT LIGHT ABCDEFGHIJKLMNOPQRSTUVWXYZ abcdefghijklmnopqrstuvwxyz 0123456789

**Portez ce vieux whisky au juge blond qui fume.** The quick brown fox jumps over the lazy dog. El veloz murciélago hindú comía feliz cardillo y kiwi. La cigüeña tocaba el saxofón detrás del palenque de paja.

### Police de substitution : **Arial**

**ARIAL BOLD ABCDEFGHIJKLMNOPQRSTUVWXYZ abcdefghijklmnopqrstuvwxyz 0123456789**

ARIAL REGULAR ABCDEFGHIJKLMNOPQRSTUVWXYZ abcdefghijklmnopqrstuvwxyz 0123456789

### **Portez ce vieux whisky au juge blond qui fume.**

**The quick brown fox jumps over the lazy dog.**

El veloz murciélago hindú comía feliz cardillo y kiwi. La cigüeña tocaba el saxofón detrás del palenque de paja.

# **ÉLÉMENT DÉCORATIF**

**La trame géométrique est un motif de points superposés qui permet d'ajouter de la texture et du contraste aux surfaces planes. Utilisée dans la charte graphique de l'Institut Saint-Luc Liège, cette trame apporte une touche de relief et de modernité tout en renforçant la cohérence graphique de l'ensemble. Elle permet aussi d'apporter du contraste au blanc et de jouer le rôle de couleur intermédiaire entre le blanc et le jaune.**

La trame d'impression est un motif graphique qui peut être utilisé dans divers contextes de communication. Elle est constituée d'une grille régulière de petits points de taille et d'espacement égaux, qui permettent de créer une texture visuelle particulière. Cette texture peut servir à ajouter du contraste au blanc, à structurer l'agencement des différents éléments visuels, ou encore à suggérer une référence à l'univers de l'imprimerie.

L'utilisation de la trame d'impression doit être effectuée de manière réfléchie et modérée, afin de ne pas saturer visuellement la communication. Elle peut être déclinée dans différentes couleurs, mais il est important de veiller à maintenir une cohérence graphique avec les autres éléments visuels de la charte graphique. La trame d'impression peut être utilisée en fond de page, en tant que motif décoratif, ou bien en filigrane pour souligner certaines zones de la communication.

### Le motif trame d'impression

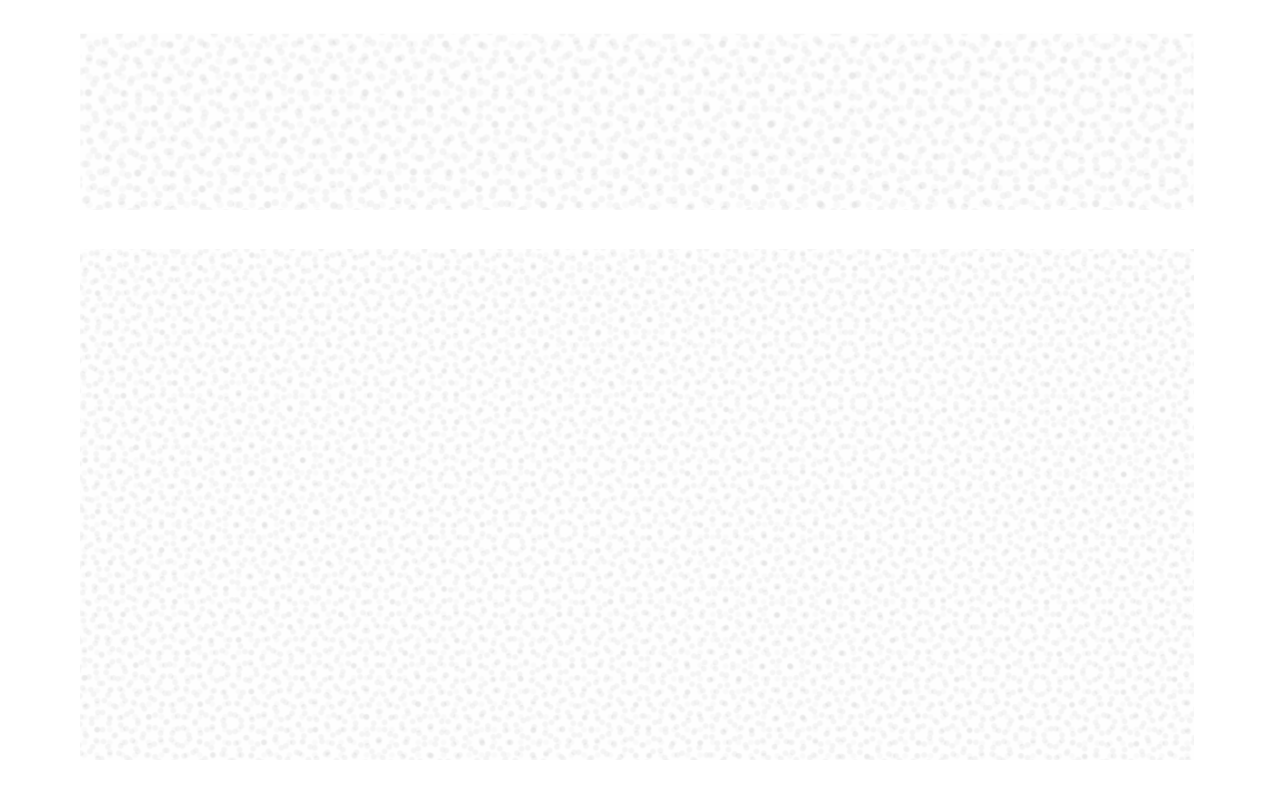

### Documents bureautiques à destination de l'administration

L'utilisation d'une suite graphique cohérente pour les enveloppes, lettres types et cartes de visite de l'école permet de renforcer l'image de l'établissement et de faciliter sa reconnaissance par les destinataires des courriers et des cartes de visite.

Une charte graphique bien définie assure une uniformité visuelle de tous les supports de communication de l'école, ce qui renforce l'identité de l'établissement et facilite sa mémorisation. De plus, cela permet de transmettre une image professionnelle et sérieuse de l'école à travers ses courriers et ses cartes de visite.

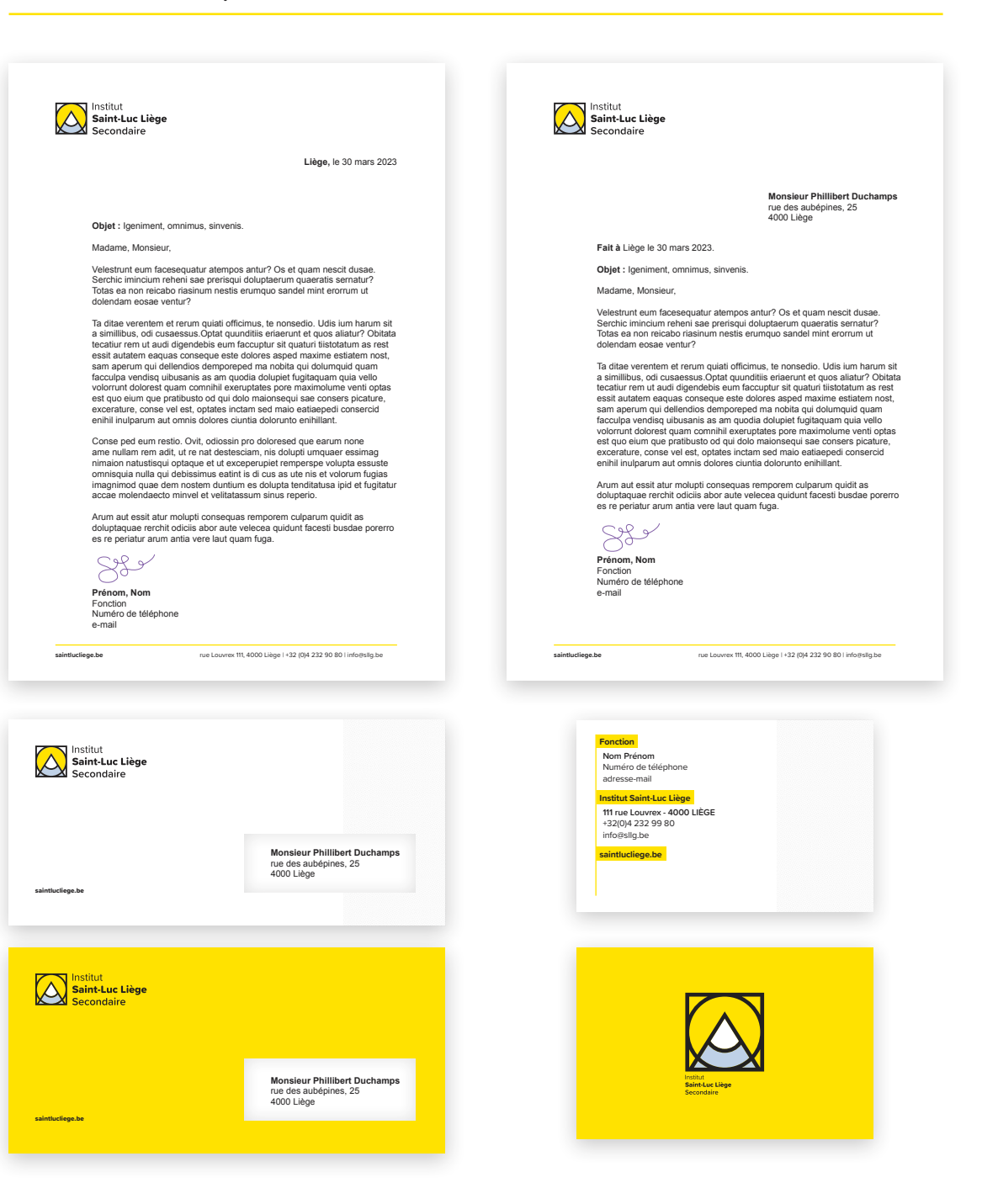

Documents bureautiques à destination des sections

Chaque section dispose d'une suite graphique cohérente pour communiquer individuellement avec les élèves, les parents et les partenaires officiels. Les lettres types sont utilisées pour les communications internes, les informations aux élèves, et les messages officiels de la section.

Les enveloppes personnalisées aux couleurs des sections de notre école sont un excellent moyen de marquer le coup lors d'événements très particuliers, tels que des célébrations importantes ou des soirées de gala. Leur design unique et leur qualité supérieure permettent de donner une touche de prestige à chaque envoi, et de renforcer l'image de l'école auprès de ses destinataires.

Quant aux cartes de visite liées aux sections, distribuées lors de salons, elles sont un moyen pratique et efficace pour les visiteurs de prendre contact avec l'école et ses différents ateliers. Chacune des cartes de visite renvoie au chef d'atelier, permettant ainsi de faciliter la communication entre les visiteurs et les membres de l'équipe enseignante.

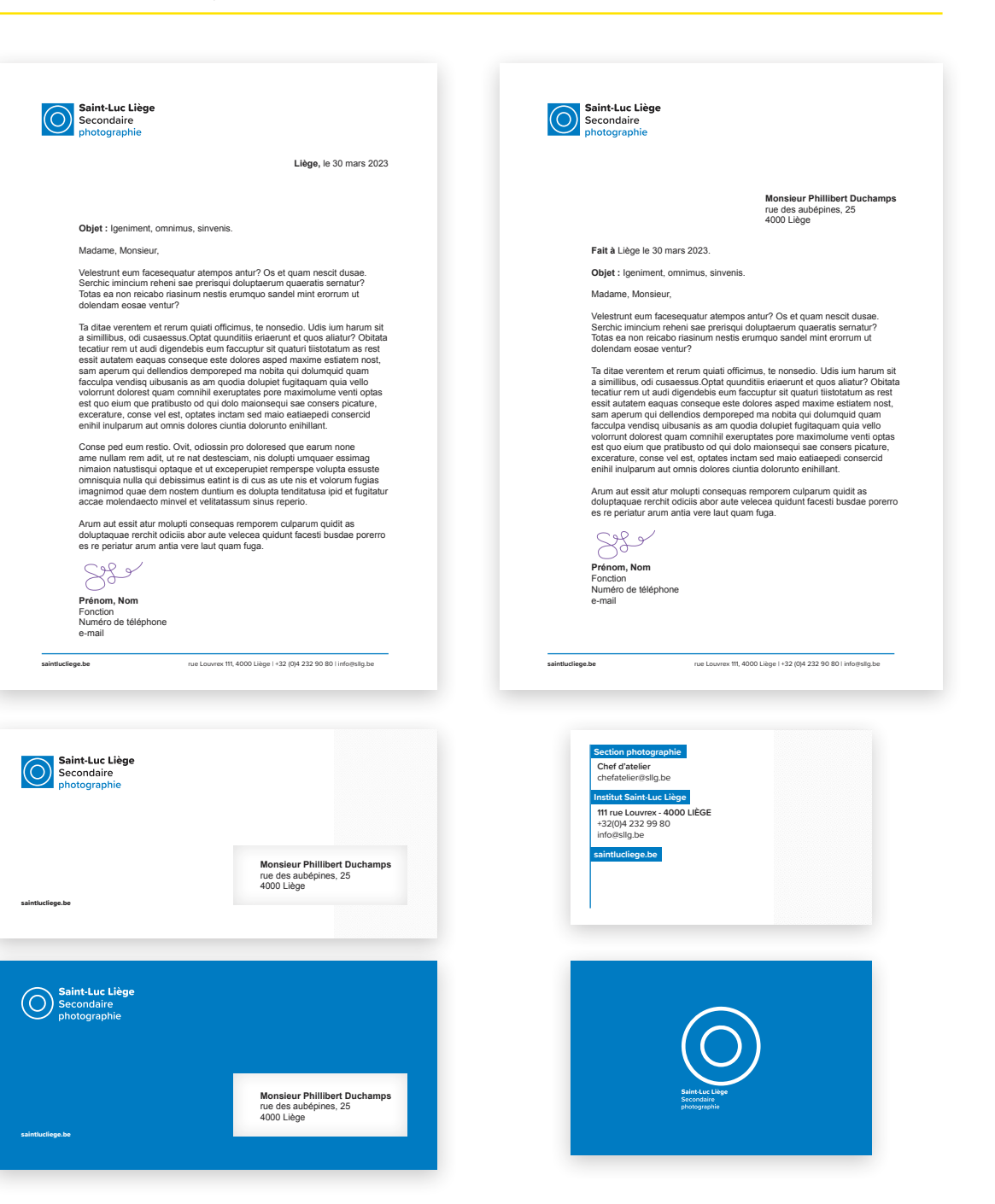

### Accessoires pour la papeterie

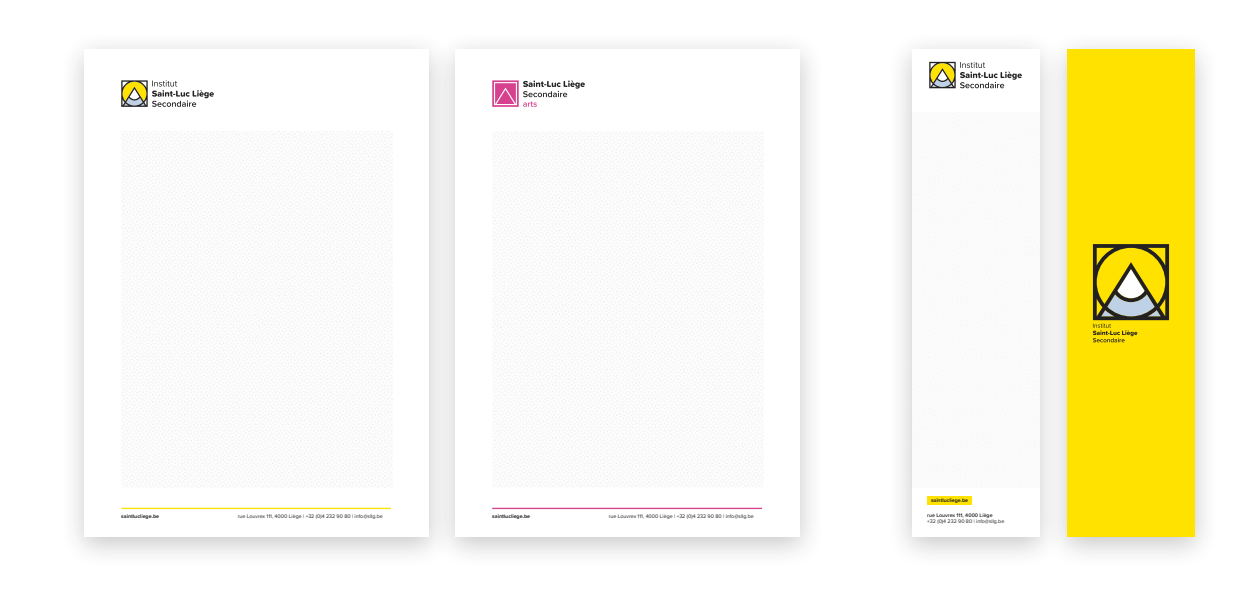

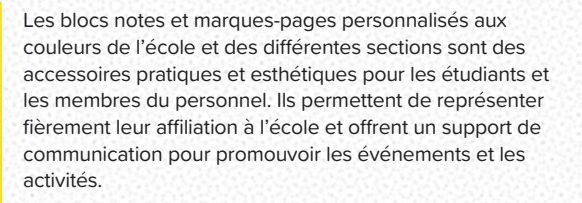

Les cachets de tampons encreurs pour les documents administratifs apportent une touche d'élégance et d'authenticité à la correspondance de l'école. Ils permettent également de garantir l'intégrité des documents et de renforcer l'identité visuelle de l'établissement.

Le sceau de cire est un accessoire élégant qui apporte une touche de prestige à tous les documents administratifs tels que les diplômes, les certificats ou les invitations officielles. Grâce à son design unique utilisant l'ancien blason de l'école, il ajoute une dimension historique et authentique à chaque document. Utiliser le sceau de cire est également une façon de montrer la valeur que l'école accorde à la tradition et à l'excellence académique.

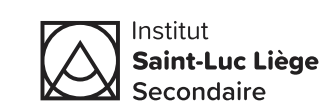

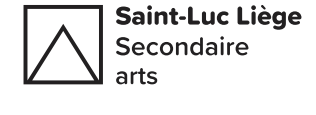

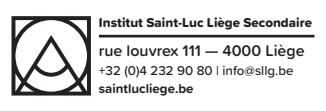

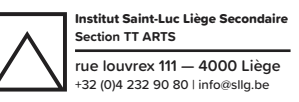

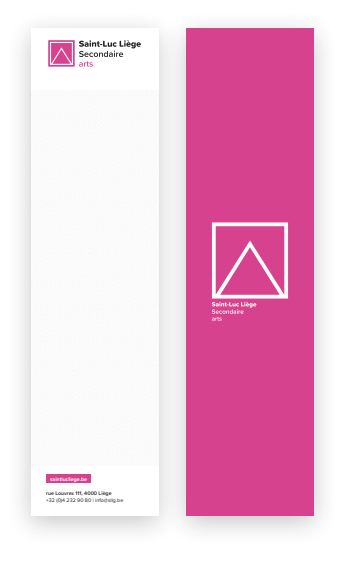

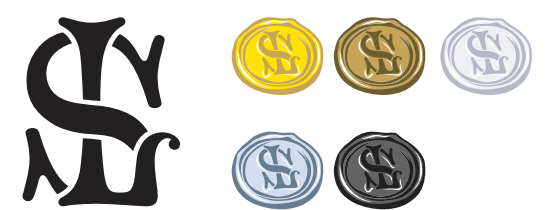

### Accessoires du quotidien

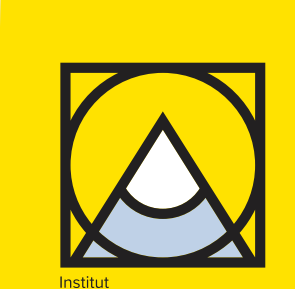

**Saint-Luc Liège** Secondaire

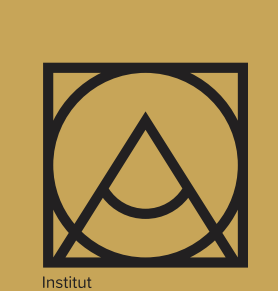

Saint-Luc Liège Secondaire

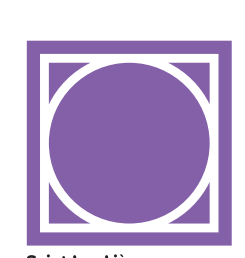

**Saint-Luc Liège** Secondaire audiovisuel

Les sacs en toile ou en papier kraft, les mugs et les gobelets personnalisés aux couleurs de l'école et de ses différentes sections sont des accessoires pratiques et esthétiques pour les étudiants et le personnel. Ils permettent de renforcer l'identité visuelle de l'institution tout en proposant des objets utiles au quotidien.

Ces accessoires peuvent être distribués lors d'événements promotionnels ou de journées portes ouvertes pour offrir une expérience mémorable aux visiteurs. Ils peuvent également être proposés à la vente pour soutenir les activités de l'école.

De plus, ces objets pourraient être personnalisés au verso avec des graphismes conçus par les élèves eux-mêmes. Cette initiative pourrait créer une collection d'objets uniques et originaux, renforçant ainsi le sentiment de fierté et d'appartenance à l'établissement.

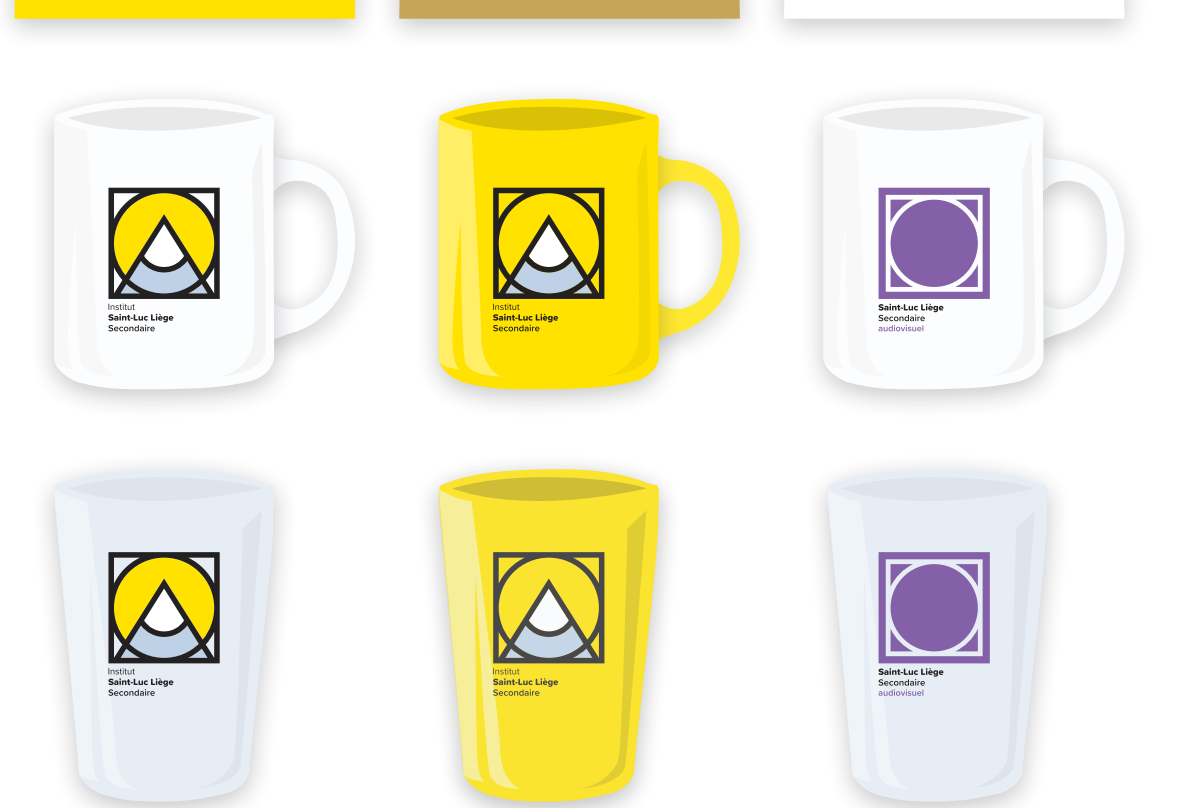

### Accessoires événementiels

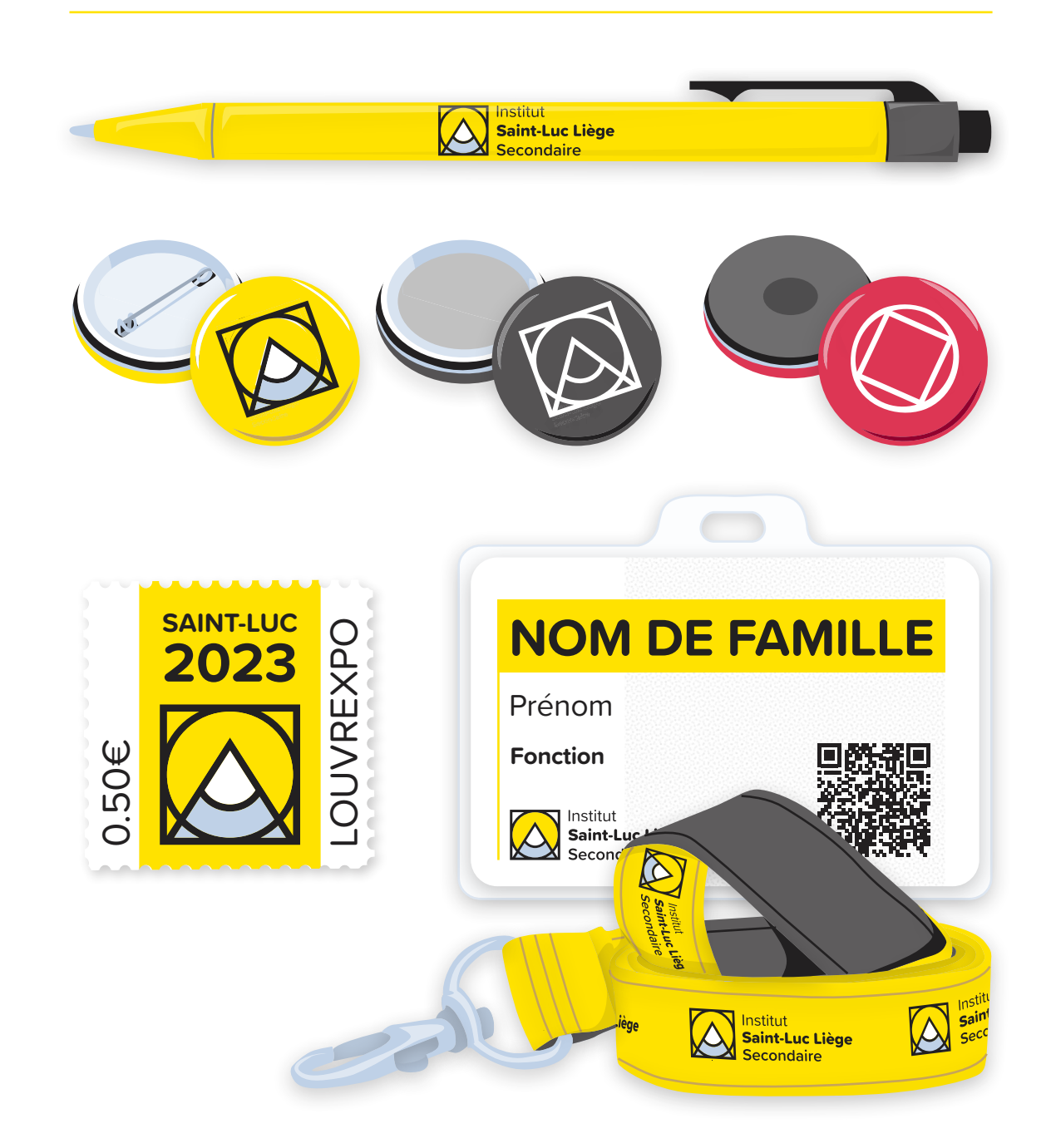

Les accessoires tels que les bics avec le logo de l'école, les badges boutons équipés de miroir, de magnet ou d'une épingle, les badges avec cordon personnalisé et les tickets boissons sont des moyens efficaces de renforcer l'identité visuelle de l'école lors d'événements. Ils peuvent également servir de souvenirs pour les étudiants, les enseignants ou les participants.

Ces accessoires sont également pratiques pour faciliter les échanges entre les différents acteurs lors de ces événements, et pour rendre plus visible l'implication de l'école dans ces activités. Ils peuvent également être utilisés comme des outils de communication pour promouvoir l'école et ses programmes.

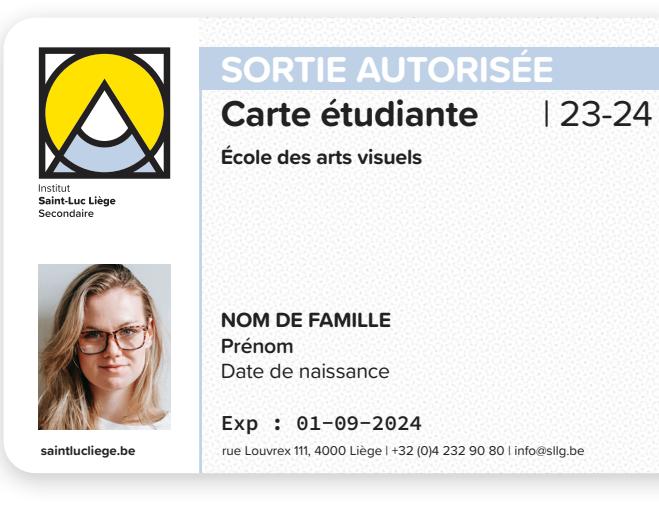

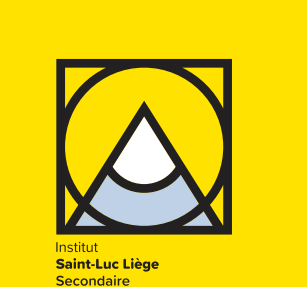

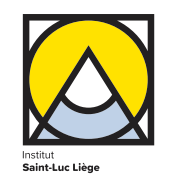

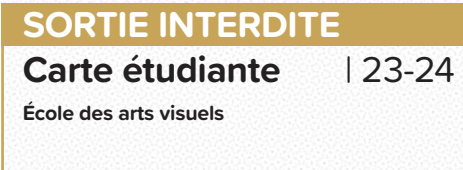

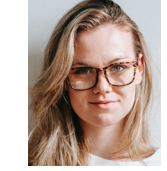

**NOM DE FAMILLE**

**Prénom** Date de naissance

**Exp : 01-09-2024 saintlucliege.be** rue Louvrex 111, 4000 Liège | +32 (0)4 232 90 80 | info@sllg.be **NFC** 

Les cartes d'étudiants équipées de la technologie NFC permettent une gestion précise des entrées et sorties des élèves, ainsi que la possibilité de contrôler les retards et les absences. Cette solution offre un moyen efficace pour soulager les éducateurs en déchargeant la responsabilité de l'ouverture des grilles, tout en garantissant un contrôle rigoureux des allées et venues sur le site de l'école.

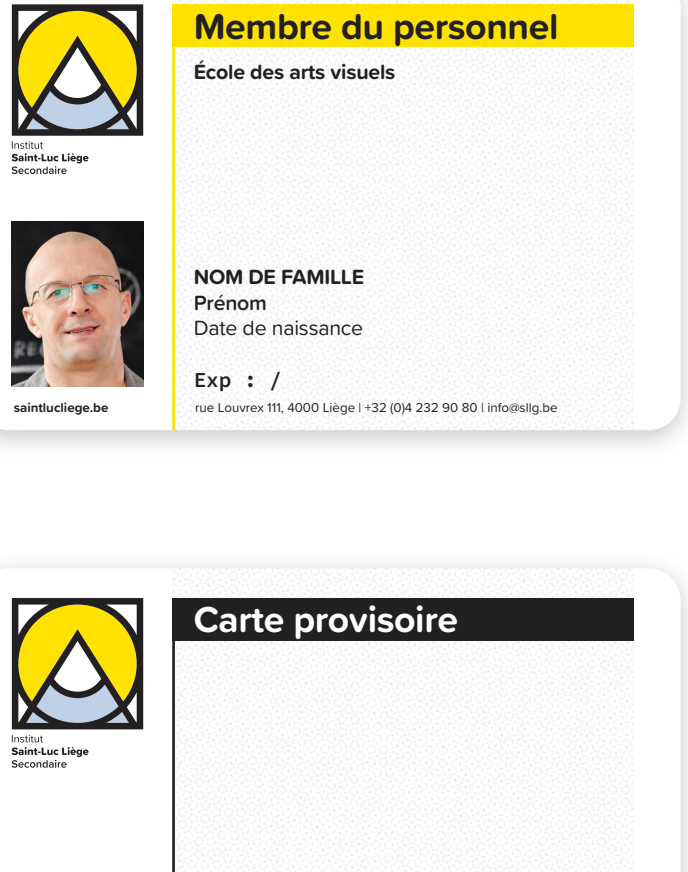

**Saint-Luc Liège** Secondaire

La carte membre du personnel permet d'ouvrir les portes en toute simplicité, pour une meilleure gestion des accès dans l'établissement. Il est important de noter que cette fonctionnalité ne sert qu'à faciliter l'ouverture des portes et ne constitue en aucun cas un outil de surveillance des mouvements du personnel enseignant.

La carte provisoire accordée aux visiteurs extérieurs est un moyen pratique et sécurisé pour leur permettre d'accéder facilement à l'école. Elle peut également servir aux membres du personnel temporaires et doit être remis en fin de visite.

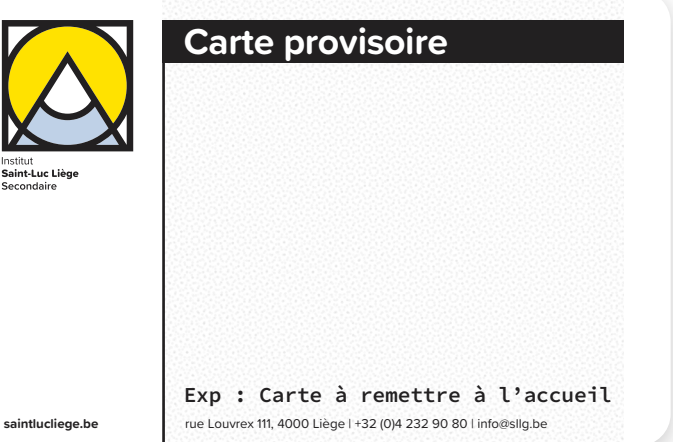

### Accessoires textile

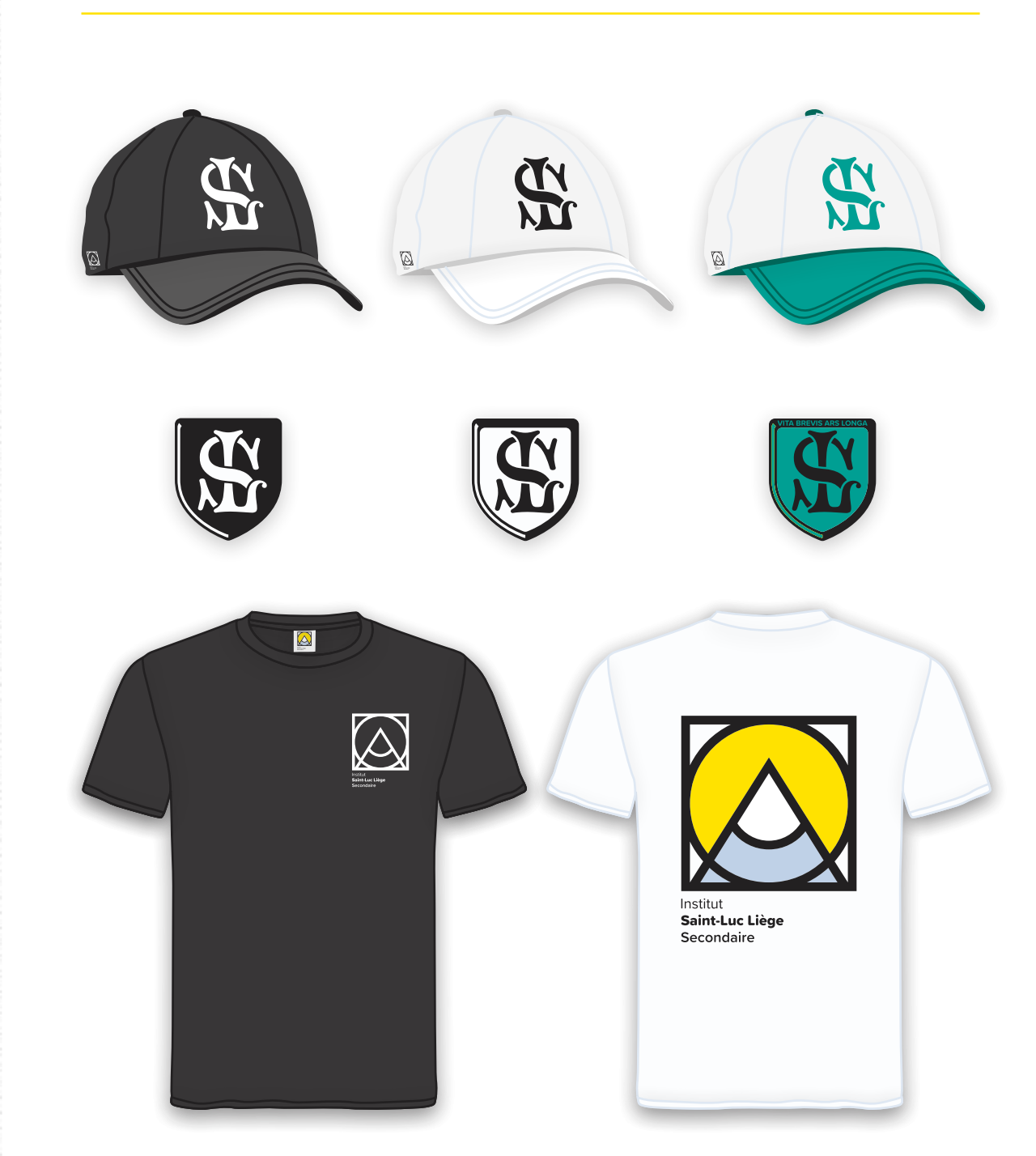

La casquette avec le logo historique de l'école, les écussons à broder pour les sacs ou vêtements des étudiants, ainsi que les t-shirts avec le logotype sont des éléments importants de la stratégie de communication visuelle de l'établissement. Ces produits sont destinés à renforcer l'identité de l'institution et à accroître sa visibilité, que ce soit à l'intérieur ou à l'extérieur de l'institut.

En outre, ils offrent une opportunité de créer un sentiment d'appartenance chez les membres de la communauté éducative ainsi que des étudiants.

### Signalétiques internes

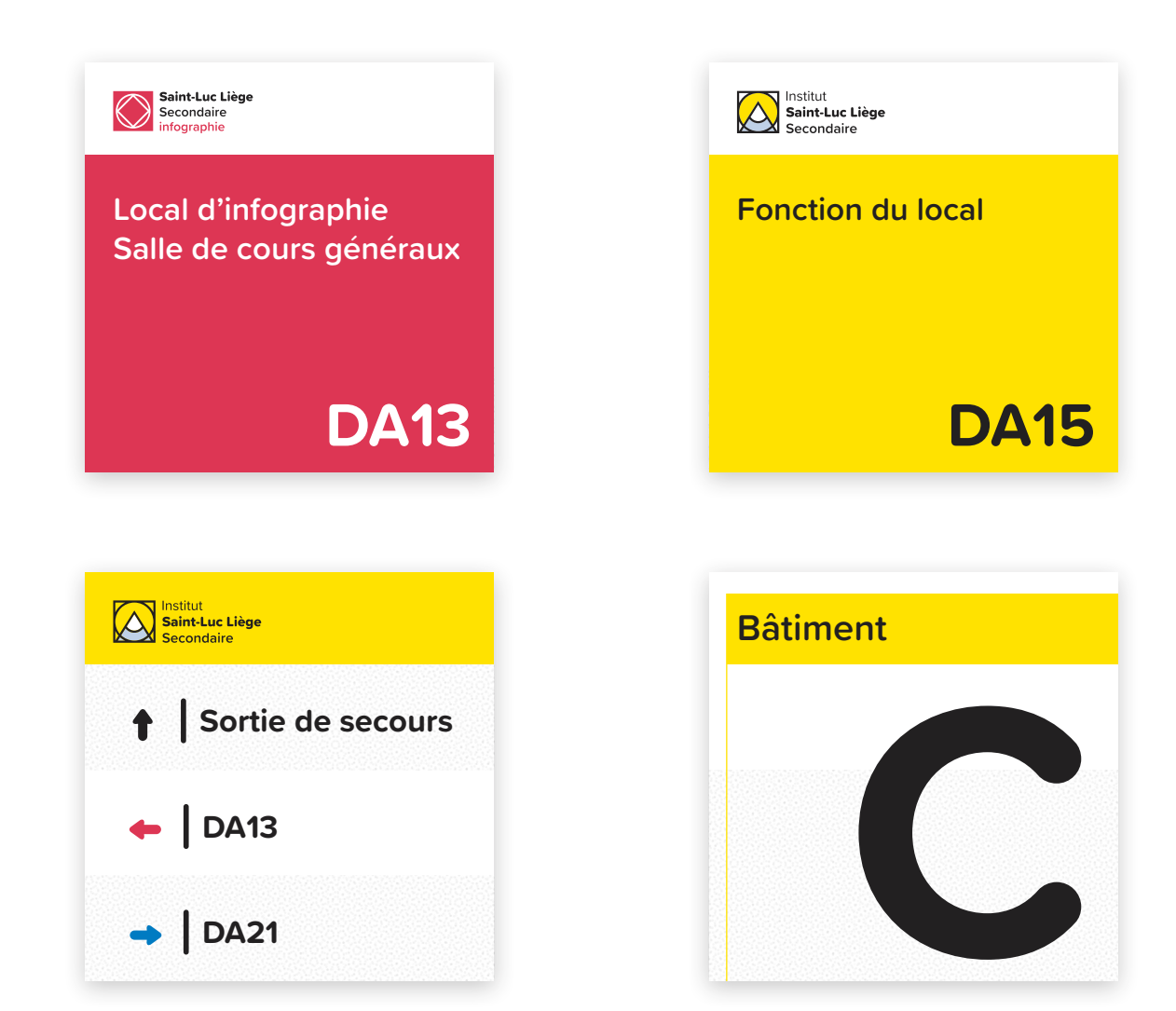

La signalétique interne est un élément important de l'expérience utilisateur de l'école. Elle permet de guider les visiteurs et les étudiants dans le site, de faciliter l'orientation et de donner une image professionnelle et organisée de l'institution.

Les noms des locaux, les numéros de bâtiments et les fléchages sont facilement identifiables grâce à une typographie claire et des couleurs spécifiques.

Les panneaux indiquent aussi les sorties de secours et les informations nécessaires en cas d'urgence.

### Drapeaux

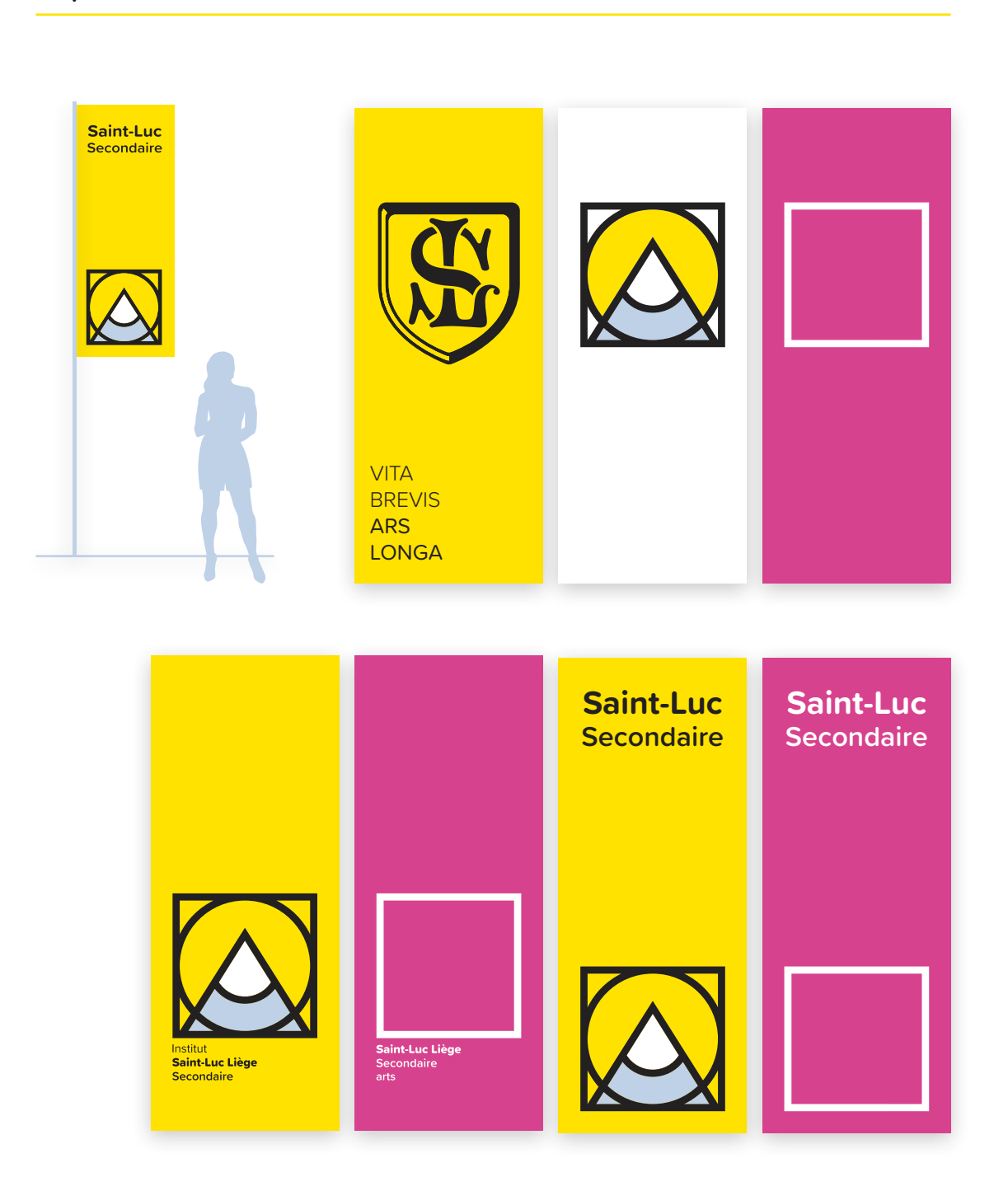

Les drapeaux personnalisés sont un outil de communication visuelle puissant pour promouvoir l'école en extérieur. Ils sont fabriqués à partir de matériaux de qualité supérieure pour garantir une longue durée de vie, même en conditions extérieures difficiles.

Les drapeaux sont facilement installables et peuvent être utilisés pour marquer sa présence lors d'événements en extérieur tels que des foires, des salons, des manifestations sportives, etc. Ils sont également un excellent moyen de signaler l'école et de faciliter l'orientation des visiteurs lors d'événements organisés sur le site.

### **Oriflammes**

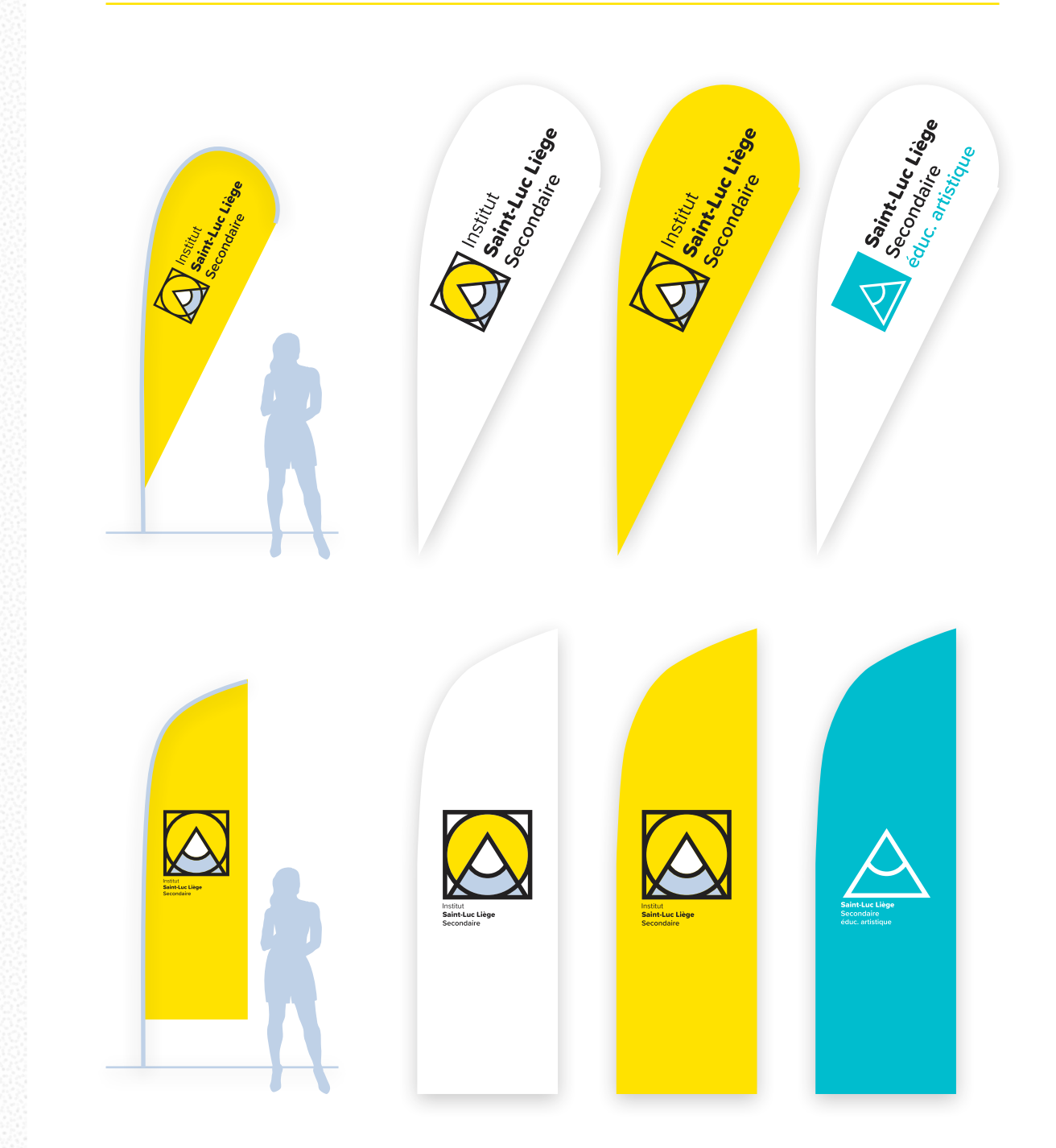

Les oriflammes sont des supports publicitaires pratiques et efficaces pour promouvoir l'école et attirer l'attention des visiteurs lors d'événements promotionnels en extérieur.

Ces bannières légères et faciles à transporter sont conçues pour être installées rapidement et facilement dans des endroits stratégiques. Elles permettent de mettre en avant l'institution et de communiquer de manière impactante sur les avantages des programmes et aux activités spécifiques à l'école.

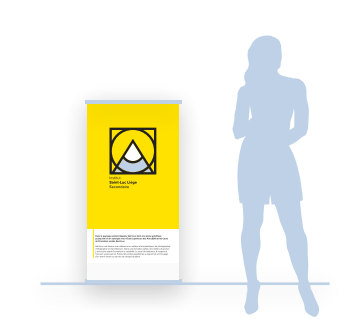

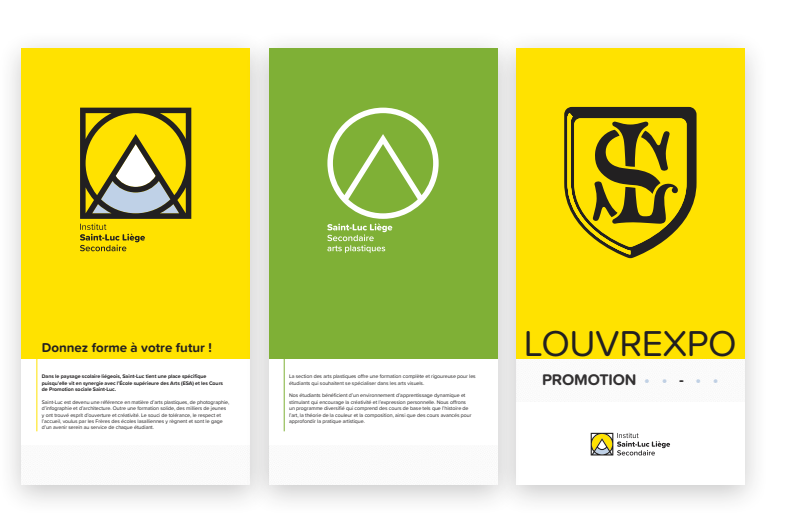

Les rolls-ups et les totems sont des éléments incontournables pour présenter de manière professionnelle l'école et ses différentes sections.

Ces supports visuels de haute qualité sont parfaitement adaptés pour les événements promotionnels, les foires ou encore les salons professionnels. Ils permettent de mettre en avant l'institution et d'attirer l'attention des visiteurs tout en fournissant des informations claires et précises sur les programmes, les activités et les réalisations scolaires. Ils peuvent être également utilisés au sein de l'école pour informer les étudiants sur leurs futurs choix.

Pour garantir la longévité du roll-up qui promeut Louvrexpo, l'ajout de stickers amovibles en forme de chiffres afin d'illustrer les années scolaires est un choix pertinent. Cette solution pratique permet de mettre à jour les informations sur les différents stands tout en préservant leur apparence et leur qualité.

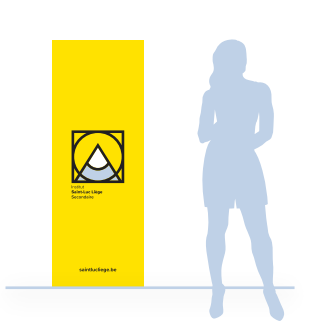

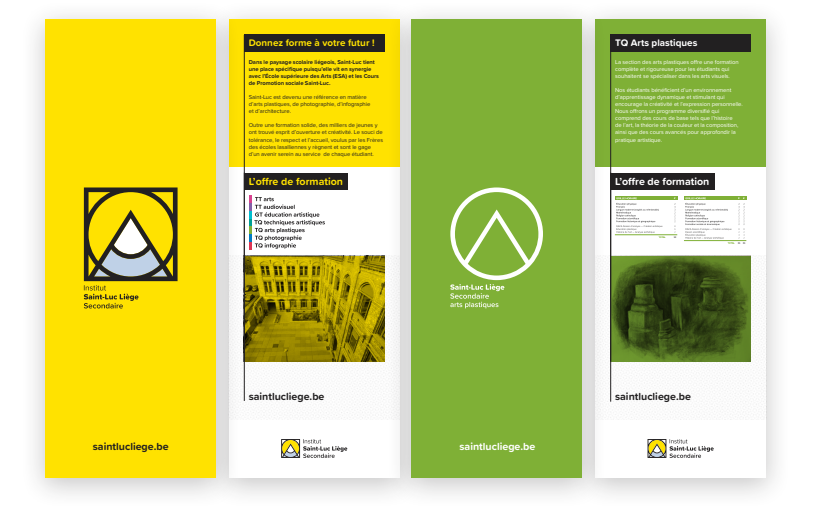

Stands parapluie

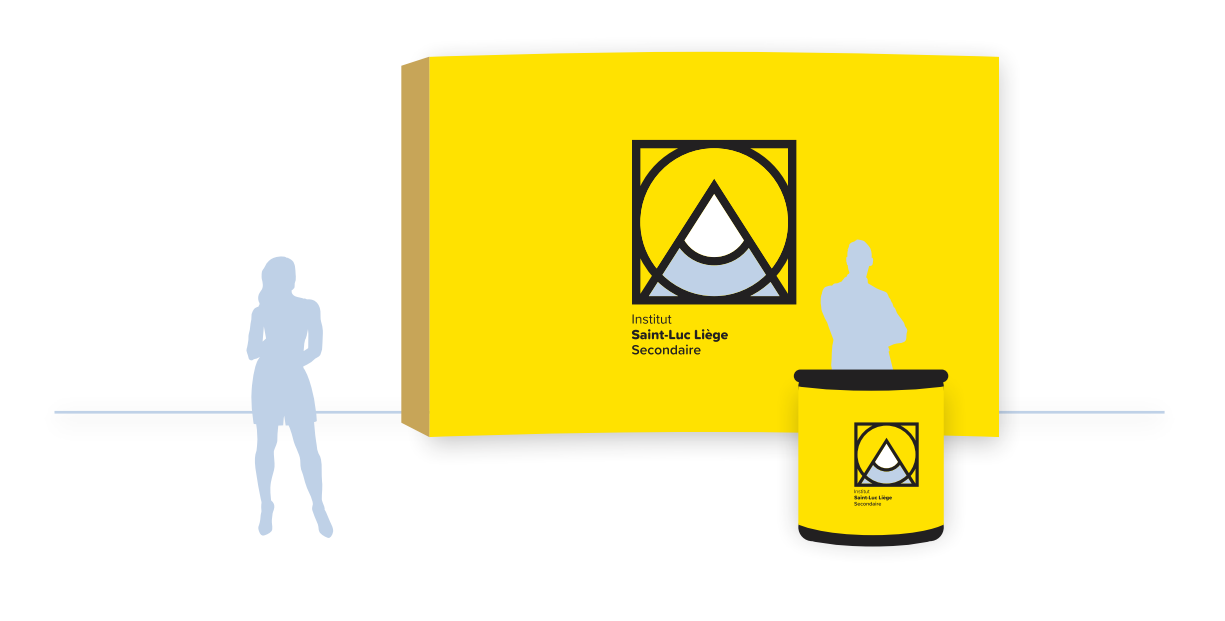

L'utilisation de stands parapluies avec présentoirs est une pratique efficace pour renforcer l'identité visuelle et promouvoir l'institution lors d'événements, de salons ou d'autres activités promotionnelles.

Ces stands permettent de présenter les activités et les programmes proposés par l'école, d'informer les visiteurs sur les options d'inscription et de promouvoir les événements organisés par l'institution, tels que l'exposition de fin d'année ou la cérémonie de remise des diplômes.

Pour garantir la longévité des stands parapluies, l'ajout de stickers amovibles en forme de chiffres afin d'illustrer les années scolaires est un choix pertinent. Cette solution pratique permet de mettre à jour les informations sur les différents stands tout en préservant leur apparence et leur qualité.

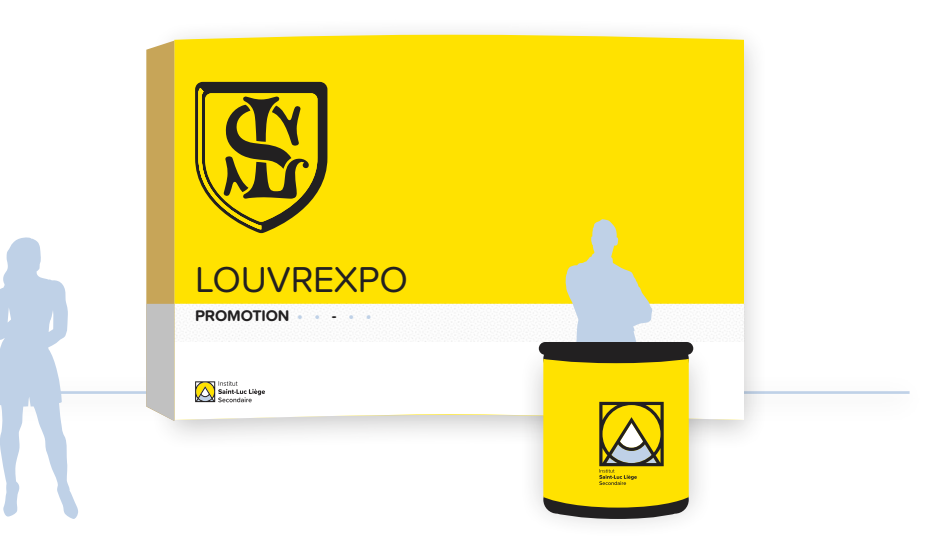

### Véhicules utilitaires

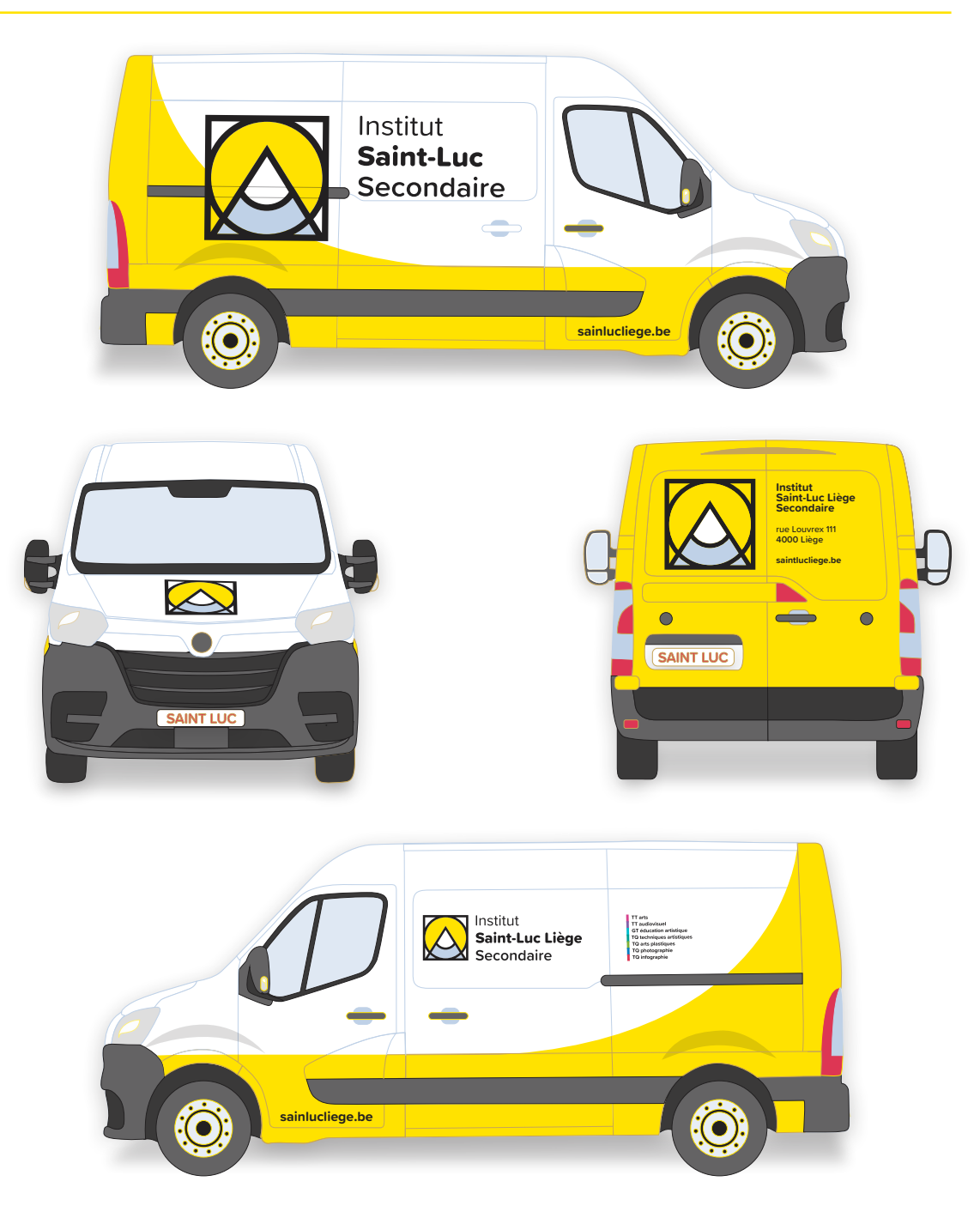

L'utilisation d'un véhicule utilitaire est un moyen efficace de renforcer l'identité visuelle de l'institution et de la faire connaître auprès du public. Le véhicule est doté de stickers aux couleurs de l'école, qui lui confèrent une apparence distinctive et reconnaissable.

### Présentation Powerpoint

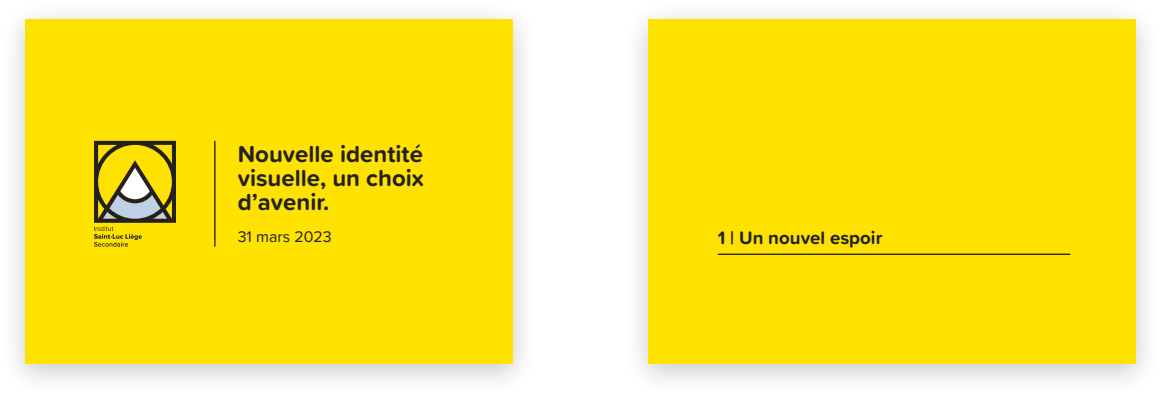

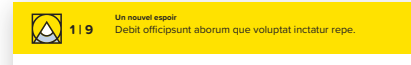

#### **Doluptat lam hil ipsam adist la iniendio milisci si dolores.**

• Ulpa ilis dolor audit quidebi tionseque landamusam. • Sit quunt dollent quodi delitat velendit estruntor asitiat. • Emquam, necae verum sinciisqui sed es esto de vel isto. • Di odignatur rem. Quidem inctatur repe prestiae doluptati. • Harum faceaquunda dolupid ignissi tatur, nimolor umquiatque. • Et quidis volor adionsequis et qui cum que eostiat iumendigni.

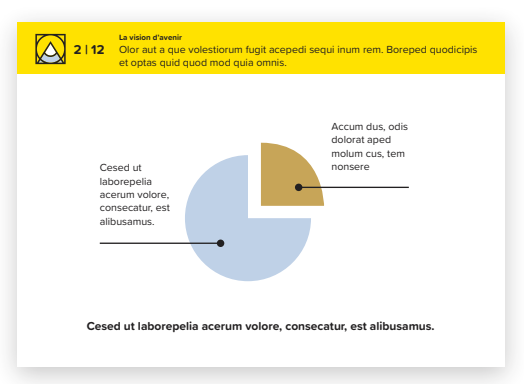

Les présentations PowerPoint ont été conçues en cohérence avec la charte graphique de l'école, afin de garantir une présentation visuelle harmonieuse et professionnelle.

Les présentations sont un outil de communication important pour l'école. Elles permettent de présenter les cours, les formations, les projets réalisés en collaboration avec des partenaires locaux et internationaux, les nouvelles circulaires ainsi que les actualités et les événements organisés par l'école.

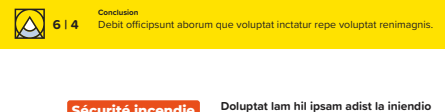

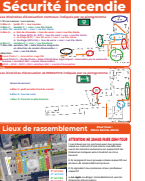

**milisci si dolores.** • Ulpa ilis dolor audit quidebi tionseque

landamusam. • Sit quunt dollent quodi delitat velendit estruntor asitiat. • Emquam, necae verum sinciisqui sed es esto de vel isto.

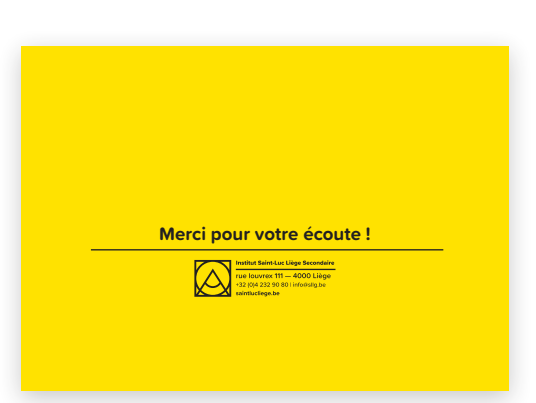

### Site internet

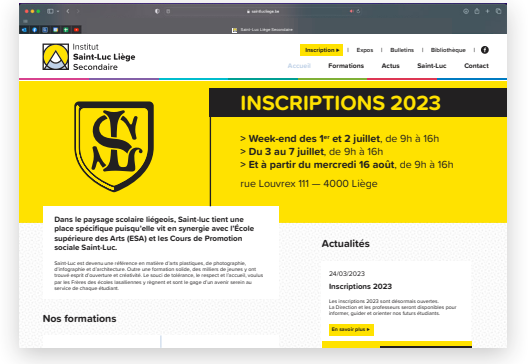

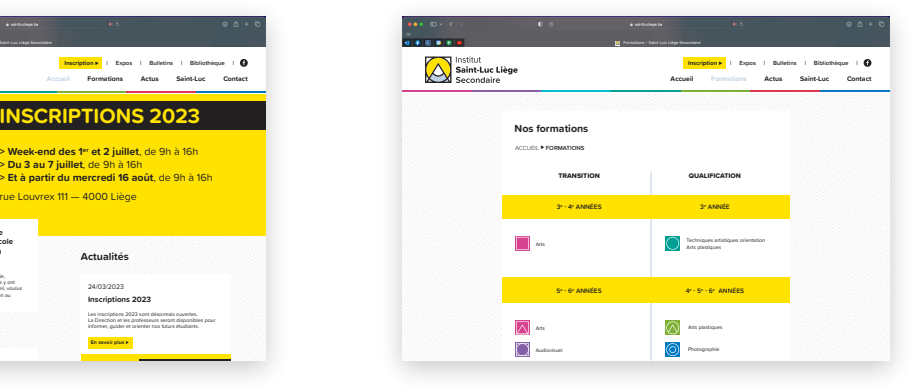

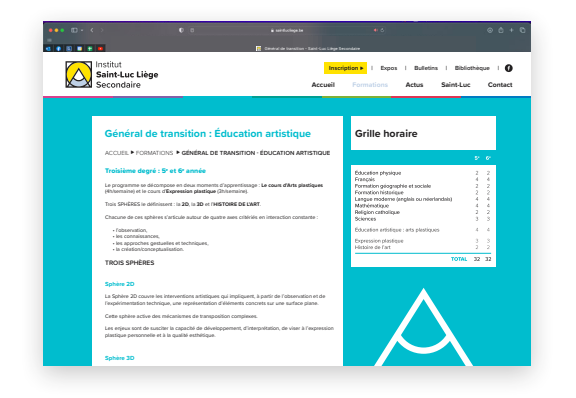

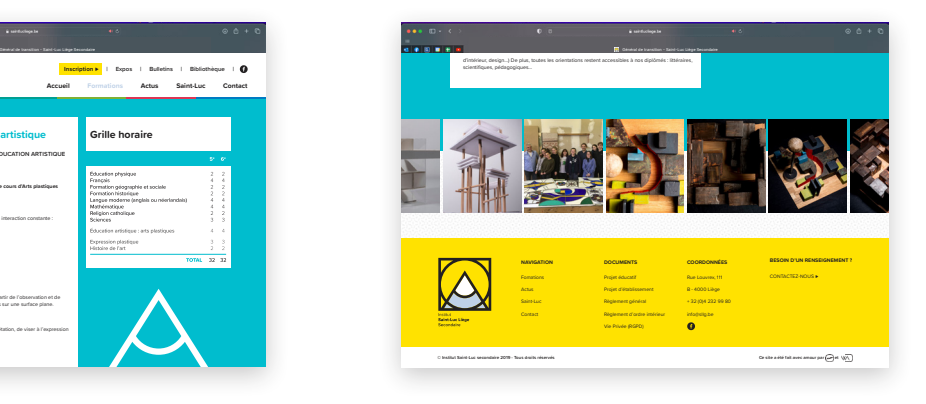

Le site web de l'école Saint-Luc est un outil incontournable pour les étudiants, les enseignants, les professionnels du secteur artistique et culturel, ainsi que pour toute personne intéressée par l'art et la création. Il permet de découvrir l'ensemble des sections de l'école, de visualiser les travaux des étudiants et de s'informer sur les événements organisés par l'école et ses partenaires.

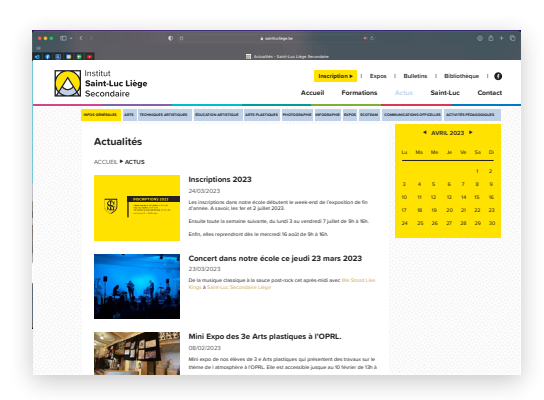

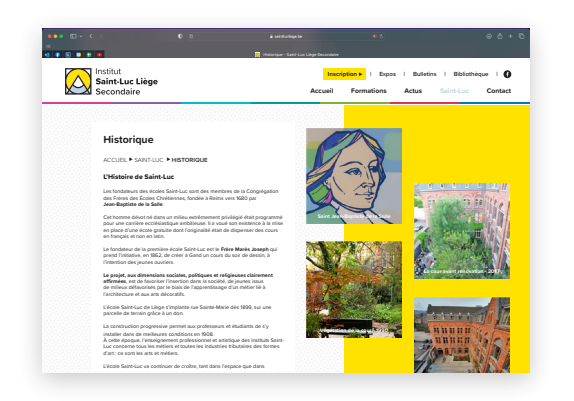

### Signatures des emails

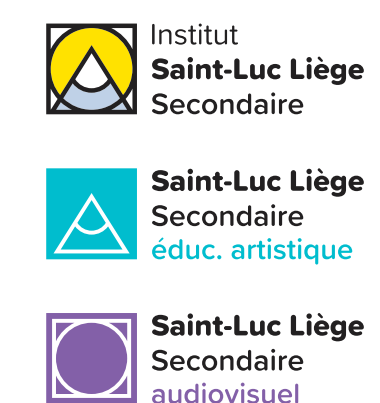

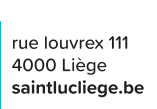

rue louvrex 111

saintlucliege.be

4000 Liège

rue louvrex 111

saintlucliege.be

4000 Liège

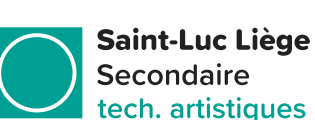

arts

**Saint-Luc Liège** 

**Saint-Luc Liège** 

Secondaire

arts plastiques

Secondaire

rue louvrex 111 4000 Liège saintlucliege.be

rue louvrex 111 4000 Liège saintlucliege.be

rue louvrex 111 4000 Liège  $saintlucliege.be$ 

**Saint-Luc Liège** Secondaire photographie

rue louvrex 111 4000 Liège saintlucliege.be

**Saint-Luc Liège** Secondaire infographie

rue louvrex 111 4000 Liège saintlucliege.be

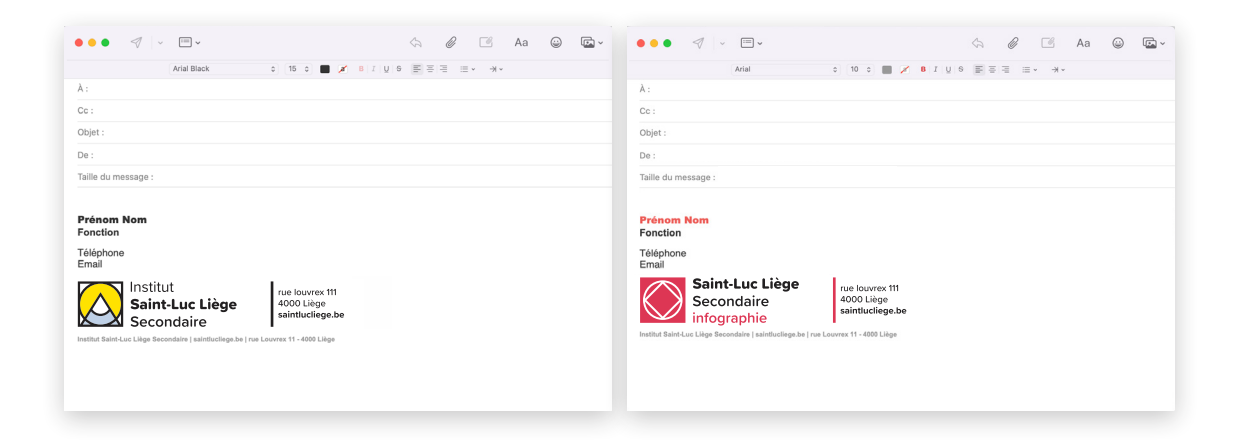

La signature de mail est un élément essentiel de l'identité visuelle d'une entreprise ou d'une organisation. Elle permet de renforcer l'image de marque de l'école tout en fournissant des informations utiles aux destinataires des mails.

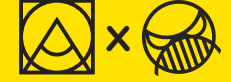

**Pour toute question concernant le logo ou la présente charte graphique : Jérémie Wilmus ( enseignant en Infographie) jeremie.wilmus@sllg.be | contact@badmutant.com**